МЕЖГОСУДАРСТВЕННОЕ ОБРАЗОВАТЕЛЬНОЕ УЧРЕЖДЕНИЕ ВЫСШЕГО ОБРАЗОВАНИЯ «БЕЛОРУССКО-РОССИЙСКИЙ УНИВЕРСИТЕТ»

Кафедра «Технология машиностроения»

# **ОСНОВЫ ТЕХНОЛОГИИ МАШИНОСТРОЕНИЯ**

*Методические рекомендации к лабораторным работам для студентов специальности 1-53 01 01* **«***Автоматизация технологических процессов и производств* **(***по направлениям***)»** *дневной формы обучения*

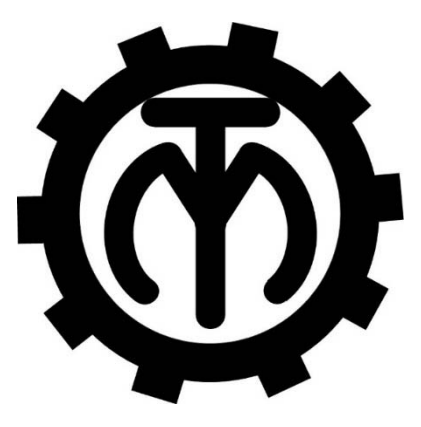

Могилев 2021

#### Рекомендовано к изданию учебно-методическим отделом Белорусско-Российского университета

Одобрено кафедрой «Технология машиностроения» «9» апреля 2021 г., протокол № 10

#### Составители: канд. техн. наук, доц. А. В. Капитонов; А. В. Сальков

Рецензент канд. техн. наук, доц. И. В. Лесковец

Методические рекомендации содержат указания для выполнения лабораторных работ в соответствии с рабочей программой дисциплины «Основы технологии машиностроения», а также краткие теоретические положения и необходимые справочные данные.

#### Учебно-методическое издание

#### ОСНОВЫ ТЕХНОЛОГИИ МАШИНОСТРОЕНИЯ

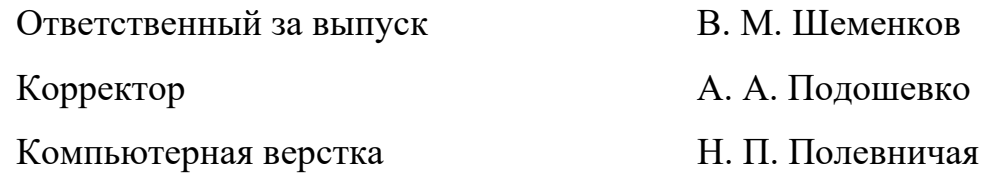

Подписано в печать . Формат 60×84/16. Бумага офсетная. Гарнитура Таймс. Печать трафаретная. Усл. печ. л. . Уч.-изд. л. . . Тираж 46 экз. Заказ №

> Издатель и полиграфическое исполнение: Межгосударственное образовательное учреждение высшего образования «Белорусско-Российский университет». Свидетельство о государственной регистрации издателя, изготовителя, распространителя печатных изданий № 1/156 от 07.03.2019. Пр-т Мира, 43, 212022, г. Могилев.

> > © Белорусско-Российский университет, 2021

# **Содержание**

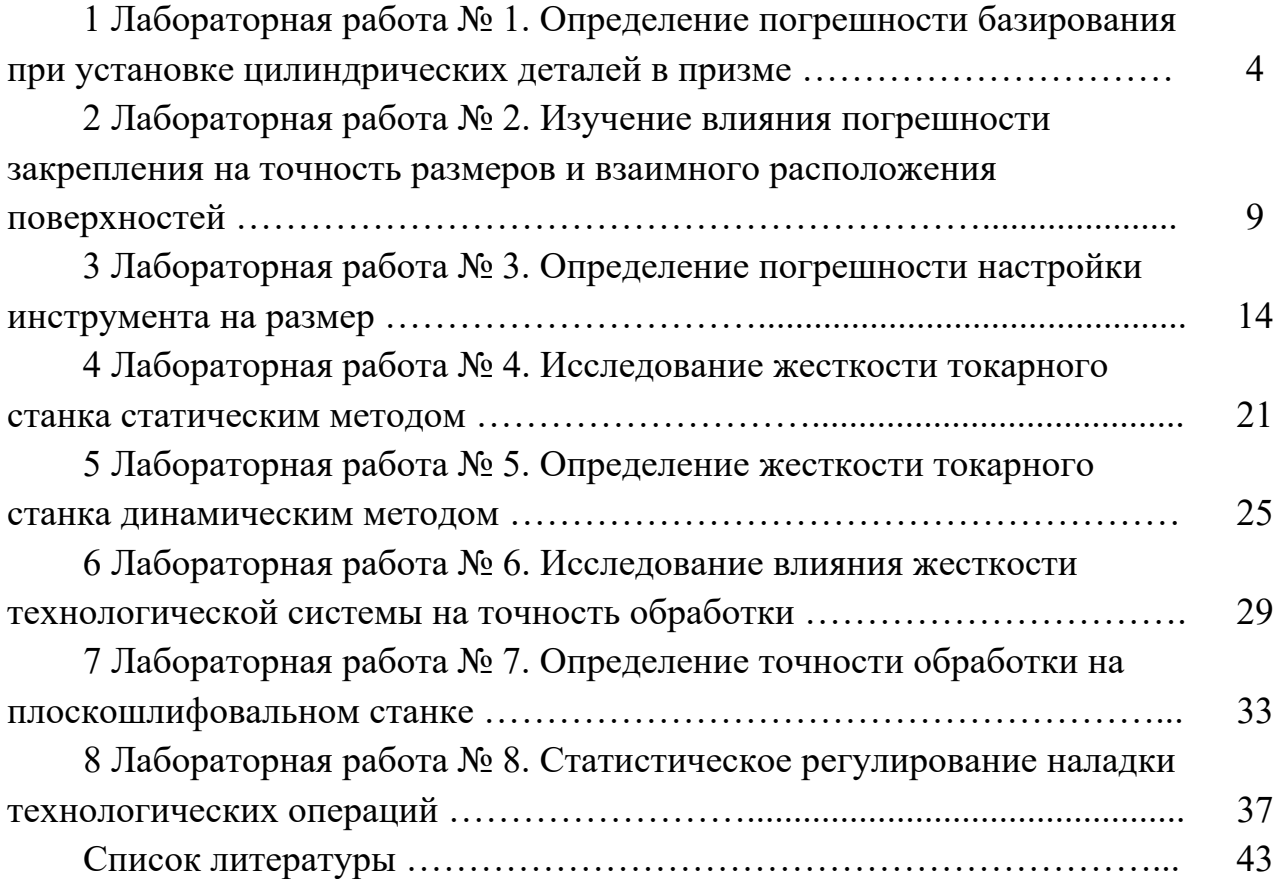

# **1 Лабораторная работа № 1. Определение погрешности базирования при установке цилиндрических деталей в призме**

*Цель работы*: освоение методики оценки влияния погрешности диаметра заготовки и величины угла призмы на точность размера, получаемого при фрезеровании на настроенном станке.

#### *1.1 Оборудование, инструменты и приборы*

1.1.1 Объекты исследования – комплект цилиндрических деталей.

1.1.2 Набор призм с углами 2 $\alpha$ , равными 60°, 90°, 120° и 180°.

1.1.3 Набор мерительного инструмента (штангенциркуль, микрометр, индикатор часового типа).

1.1.4 Вертикально-фрезерный станок.

#### *1.2 Базирование заготовок. Погрешности базирования*

Базированием называют придание заготовке требуемого положения относительно выбранной системы координат. Придать требуемое положение заготовке абсолютно точно невозможно. Имеет место отклонение фактически достигнутого положения заготовки от требуемого – погрешность базирования.

Погрешность базирования возникает вследствие несовмещения установочной базы и измерительной. Она определяется разностью предельных расстояний измерительной базы от режущей кромки установленного на размер инструмента.

При установке цилиндрической детали в призме погрешность базирования при обработке партии деталей в размер *Н* на настроенном станке (рисунок 1.1) определяется по следующей формуле:

$$
\varepsilon_{_H} = \frac{T_{_0}}{2} \left( \frac{1}{\sin \alpha} - 1 \right),\tag{1.1}
$$

где  $T_0$ - допуск на диаметр вала, мкм;

α – половина угла призмы, град.

При обработке партии деталей в размер *h* (рисунок 1.2) погрешность базирования определяется следующим образом:

$$
\varepsilon_n = \frac{T_0}{2} \left( \frac{1}{\sin \alpha} + 1 \right). \tag{1.2}
$$

Из представленных формул следует, что при установке детали на плоскость ( $2\alpha = 180^{\circ}$ ) погрешность базирования в первом случае равна нулю (измерительная и установочная базы совпадают), а во втором случае эта погрешность равна допуску на диаметр вала.

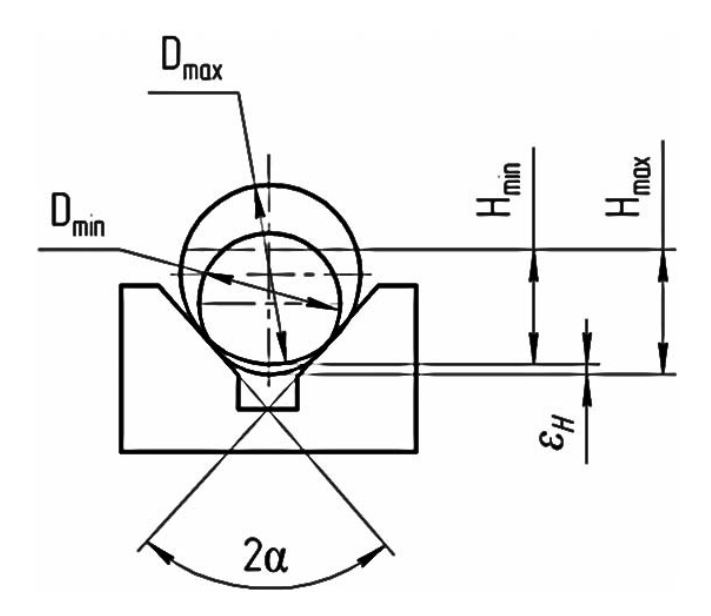

Рисунок 1.1 – Схема образования погрешности базирования при установке детали в призме и обработке в размер *Н*

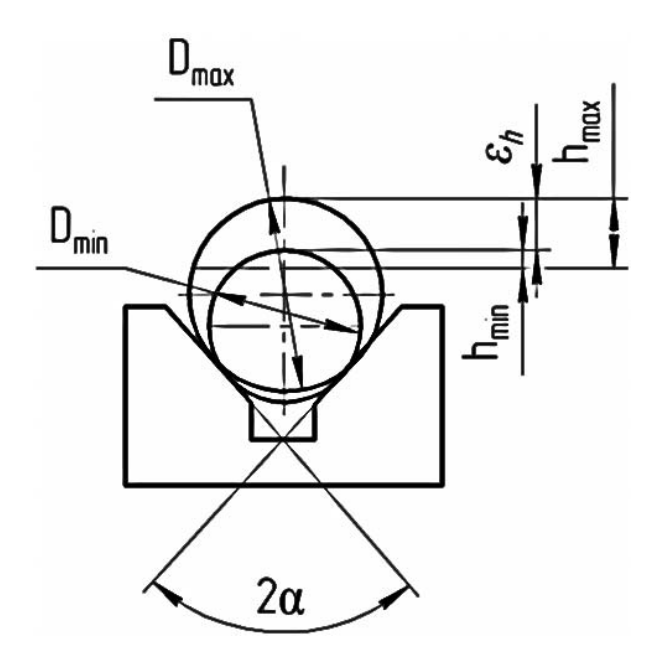

Рисунок 1.2 – Схема образования погрешности базирования при установке детали в призме и обработке в размер *h*

Как видно из рисунков 1.1 и 1.2, погрешности базирования можно оценить разностями:

$$
\varepsilon_{\rm H} = H_{\rm max} - H_{\rm min};\tag{1.3}
$$

$$
\varepsilon_{h} = h_{\max} - h_{\min} \tag{1.4}
$$

#### *1.3 Методика проведения лабораторной работы*

При проведении лабораторной работы используется вертикально-фрезерный станок СФ15 (или другой модели). На станке могут выполняться операции фрезерования плоскостей и шпоночных пазов в размеры *Н* и *h* (см. рисунки 1.1 и 1.2) при установке цилиндрических заготовок на столе (в тисках) и в призме с различной величиной угла  $2\alpha$ .

В качестве заготовки используются валики, изготовленные с различными допусками на нагруженный диаметр, т. е. с различной фактической величиной диаметра. Значение диаметра валика  $\varnothing = 30$ ; длина  $L = 100$  мм; выполняемый размер *Н* = 28 мм; размер *h* = 2 мм.

В качестве режущего инструмента применяется торцовая фреза, оснащенная вставочными зубьями быстрорежущей стали (твердого сплава),  $\varnothing$  = 200 мм.

Средствами измерения служат микрометр (цена деления 0,01 мм) и специальное индикаторное устройство – «наездник». Схема измерения размера *h* с помощью «наездника» показана на рисунке 1.3. В качестве измерительного прибора в этом устройстве служит индикатор часового типа (цена деления 0,01 мм).

При выполнении лабораторной работы рекомендуется следующий режим обработки деталей на станке: *V* = 150…160 м/мин, *S* = 100 мм/мин, *t* = 2 мм. Измерения размеров *Н* и *h* следует производить указанными выше средствами с точностью до 0,01 мм.

#### *1.4 Порядок выполнения лабораторной работы*

Лабораторная работа по определению погрешности базирования основана на обработке и измерении четырех партий заготовок ( $\varnothing$  = 30 мм,  $L = 100$  мм) по пять штук в каждой партии. Каждая партия по пять заготовок обрабатывается (снимается сегмент высотой 2 мм) в различных призмах. Используются призмы с углами 2 $\alpha$ , равными 60°, 90°, 120°, 180°. Выполняется работа в следующей последовательности.

1.4.1 Определяются по формулам (1.1) и (1.2) погрешность базирования для размеров *H* и *h* при установке деталей в призмах с углами  $2\alpha = 60^{\circ}$ , 90°, 120°, 180°. Результаты расчетов заносятся в таблицу 1.1.

1.4.2 Ведется обработка по пять деталей в каждой призме. Настройка инструмента на обработку каждой партии производится по установу с помощью щупов.

1.4.3 Измеряется с помощью микрометра размер *Н*, а *h* – с помощью «наездника» (схема измерения показана на рисунке 1.3). Результаты измерений заносятся в таблицу 1.1.

1.4.4 Определяются погрешности базирования по формулам (1.3) и (1.4).

1.4.5 По полученным данным (расчетным и экспериментальным) строятся графики зависимости погрешности базирования для размеров *Н* и *h* от угла призмы  $(60^{\circ}, 90^{\circ}, 120^{\circ}, 180^{\circ}).$ 

1.4.6 Проводится анализ полученных результатов.

1.4.7 Составляется отчет.

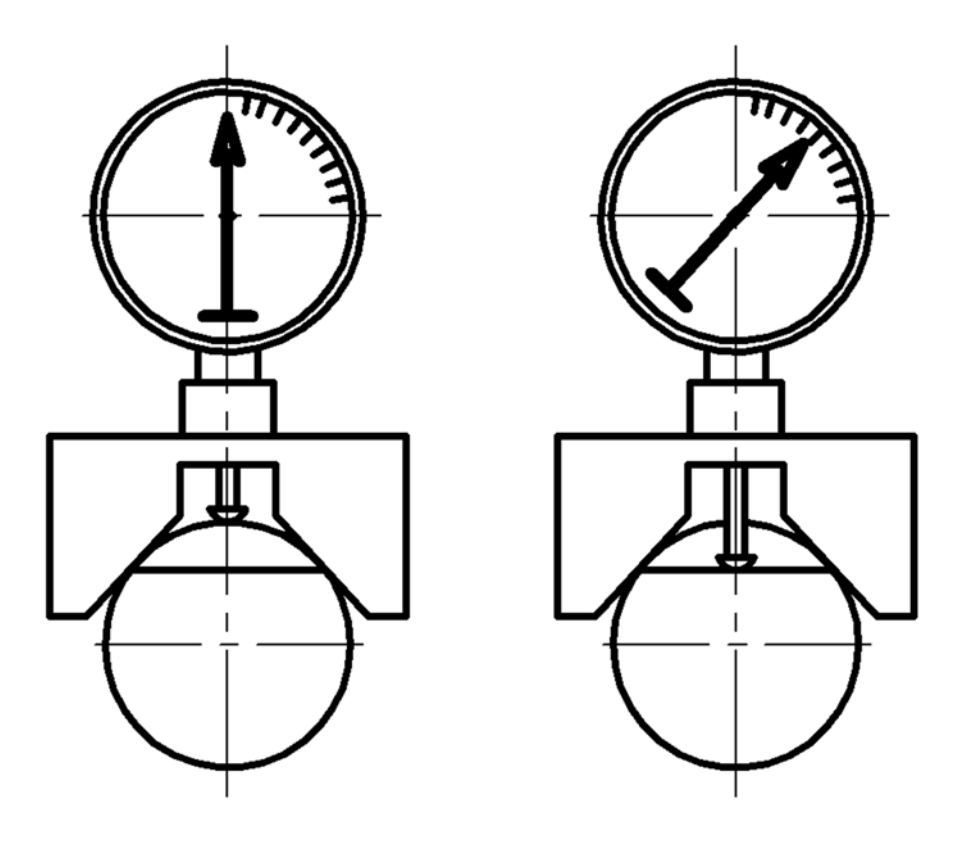

Рисунок 1.3 – Схема измерения высоты с помощью «наездника»

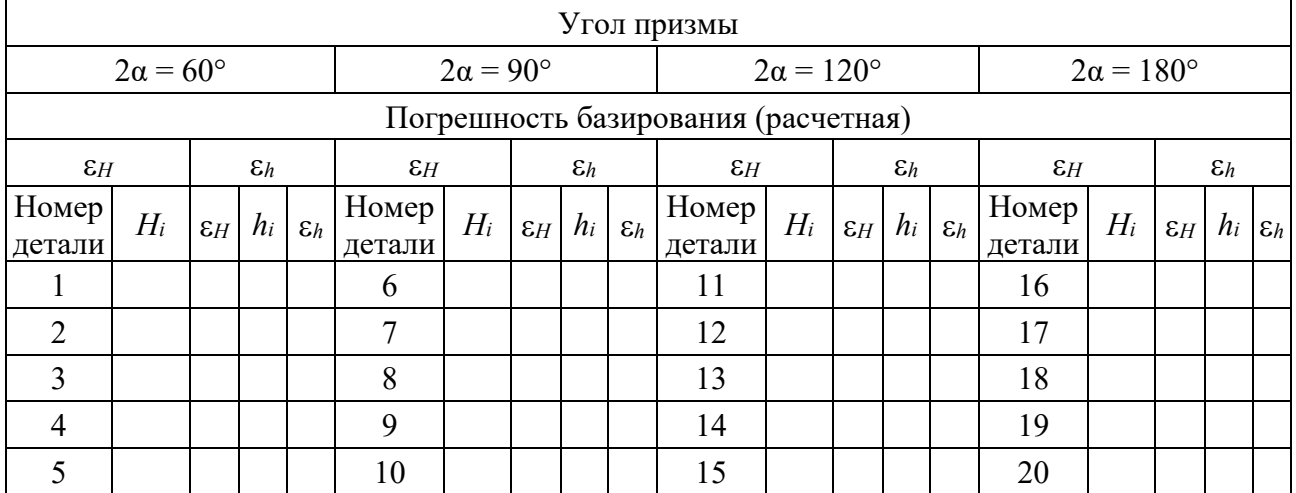

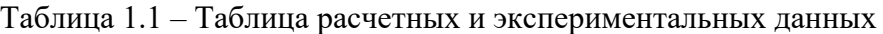

# *1.5 Содержание отчета*

Отчет по лабораторной работе выполняется на отдельных листах бумаги или в тетради. Он должен содержать следующие материалы.

1.5.1 Название лабораторной работы.

1.5.2 Цель работы.

1.5.3 Наименование, модель и характеристика станка (размер стола, наибольшие размеры обрабатываемой детали).

1.5.4 Эскиз образца, схема закрепления и обработки с указанием измеряемых параметров (схема образования погрешностей базирования).

1.5.5 Наименование и характеристика режущего инструмента.

1.5.6 Наименование и характеристика измерительного инструмента. Схема измерения размера *h*.

1.5.7 Режимы обработки на станке.

1.5.8 Таблица расчетных и экспериментальных данных (см. таблицу 1.1).

1.5.9 Графики зависимости погрешностей базирования от угла призмы 2а.

1.5.10 Выволы.

#### Контрольные вопросы

1 Что такое погрешность базирования и каковы причины ее появления?

2 В каких случаях погрешность базирования имеет место и когда она равна нулю?

3 От каких параметров зависит погрешность базирования при установке цилиндрической детали в призме?

4 Как уменьшить погрешность при обработке деталей в размеры H и  $h$ ?

5 С какой точностью производилось измерение размеров?

6 Как определяется величина размера  $h$  при измерении «наездником»?

# **2 Лабораторная работа № 2. Изучение влияния погрешности закрепления на точность размеров и взаимного расположения поверхностей**

*Цель работы*: изучение характера влияния погрешности закрепления под действием неоднородности шероховатости и непостоянства сил зажима на формирование погрешности размера и взаимного расположения поверхностей при обработке в приспособлении партии деталей на настроенном станке.

#### *2.1 Оборудование, инструменты и приборы*

2.1.1 Объекты исследования – образцы с различной шероховатостью опорной поверхности.

2.1.2 Динамометрический ключ.

2.1.3 Набор мерительного инструмента (штангенциркуль, микрометр, индикатор часового типа).

2.1.4 Вертикально-фрезерный станок.

2.1.5 Приспособление специальное.

#### *2.2 Основные теоретические положения*

Погрешность закрепления является одной из составляющих погрешности установки, величина которой определяется по формуле

$$
\varepsilon_{y} = \sqrt{\varepsilon_{\delta} + \varepsilon_{s} + \varepsilon_{np}}\,,\tag{2.1}
$$

где *<sup>б</sup>* – погрешность базирования заготовки;

*<sup>з</sup>* – погрешность закрепления заготовки;

*пр* – погрешность приспособления.

Прилагать усилие закрепления необходимо для того, чтобы заготовка при обработке сохраняла то положение относительно установочных элементов приспособления, которое было достигнуто при базировании.

Погрешность закрепления – разность наибольшего и наименьшего расстояний от измерительной базы заготовки до режущей кромки настроенного на размер инструмента.

Погрешность закрепления возникает в результате деформации самой заготовки, установочных элементов приспособления, а также поверхностных слоев заготовки под действием колебаний усилия закрепления, неоднородностей твердости и шероховатости заготовок в обрабатываемой партии.

Погрешность закрепления влияет как на погрешность размеров, так и на погрешность формы деталей.

В общем случае схема формирования погрешности закрепления заготовки в приспособлении показана на рисунке 2.1.

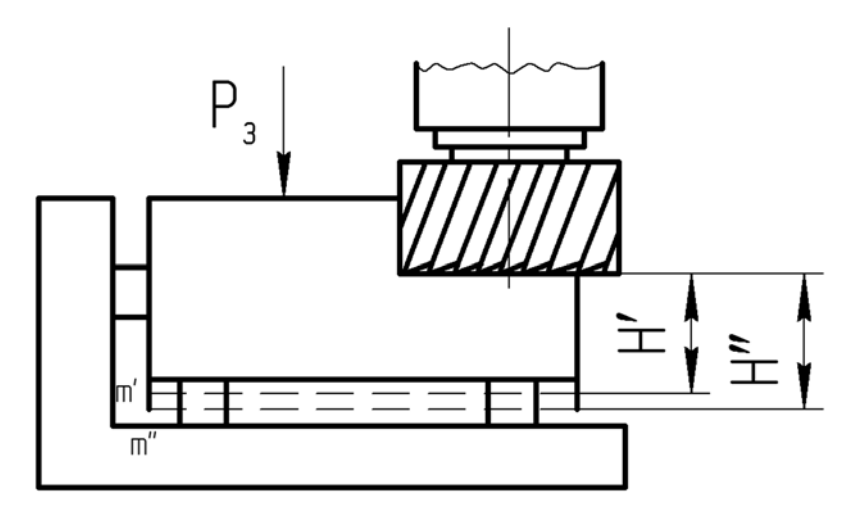

 $P_3$  – усилие закрепления; H', H'' – предельные положения измерительной базы под действием различных факторов при наличии усилий закрепления и колебания величины этого усилия, а также неоднородности твердости и шероховатости заготовок в партии

Рисунок 2.1 - Схема формирования погрешности закрепления заготовки в приспособлении

Из рисунка 2.1 видно, что погрешность закрепления, согласно определению,

$$
\varepsilon_{3} = H' - H''.
$$
\n<sup>(2.2)</sup>

Для уменьшения влияния погрешности закрепления на точность обработки необходимо устранять причины, порождающие эти погрешности, за счет выбора рациональной схемы закрепления, уменьшения и стабилизации шероховатости базирующей поверхности, а также уменьшения разброса твердости материала заготовок в партии. Необходимо также стабилизировать величину самого усилия зажима.

#### 2.3 Оснащение работы

Работа выполняется на вертикально-фрезерном станке мод. СФ15.

На столе станка устанавливается и крепится специальное приспособление 1 (рисунок 2.2).

Для выполнения работы подготовлены специальные образцы (рисунок 2.3, таблица 2.1).

Поверхность  $A$  у различных образцов обработана с различной шероховатостью.

Закрепление заготовок осуществляется вручную гаечным ключом. Для стабилизации усилия используется динамометрический ключ.

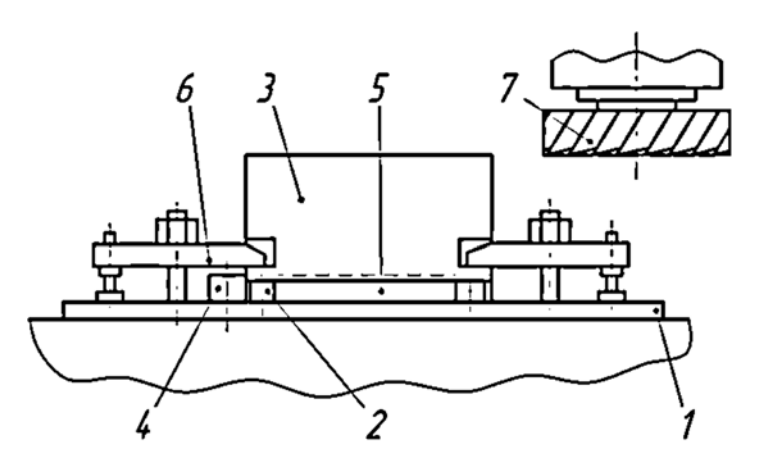

Рисунок 2.2 – Специальное приспособление для крепления заготовок

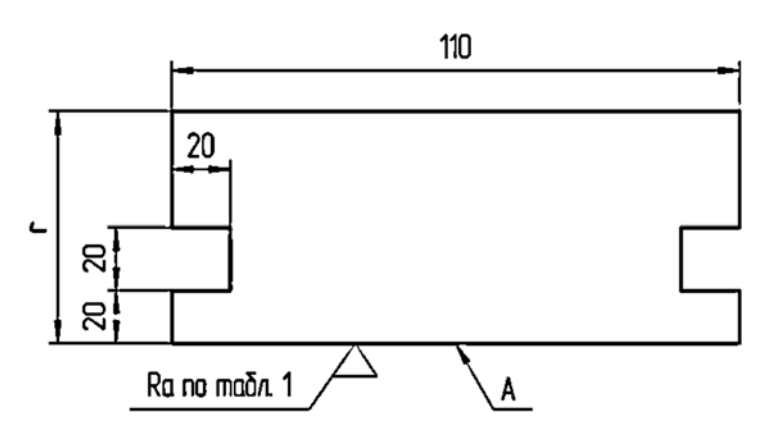

Рисунок 2.3 – Исследуемые образцы

Таблица 2.1 – Шероховатость опорной поверхности образцов

| Номер образца | Шероховатость Ra поверхности |  |  |
|---------------|------------------------------|--|--|
| $1 - 8$       | 2,5                          |  |  |
| 9, 10         | 3,2                          |  |  |
| 11, 12        | 6,3                          |  |  |
| 13, 14        | 12,5                         |  |  |
| 15, 16        | 25                           |  |  |
| 17, 18        | 50                           |  |  |
| 19, 20        | 100                          |  |  |

### *2.4 Порядок выполнения работы*

Лабораторная работа выполняется в два этапа. На первом этапе определяется величина погрешности закрепления при различной шероховатости базирующей поверхности *А* заготовки и неконтролируемой величине усилия закрепления. При этом в приспособление устанавливается заготовка *9* и крепится двумя прихватами при помощи гаечного ключа без динамометра (с различным усилием зажима). Затем устанавливается требуемая частота вращения шпинде-

ля для обеспечения скорости  $V = 100...120$  м/мин. Устанавливается минутная подача исходя из подачи на зуб фрезы и частоты ее вращения. Устанавливается номинальная глубина резания *t* = 1 мм. Подача на зуб фрезы *Sz* = 0,1 мм.

В установленном режиме обрабатываются образцы 9…20. При этом целесообразно, чтобы закрепление различных образцов производилось различными студентами из подгруппы, что позволит учесть влияние субъективного фактора на величину усилия закрепления (крепление заготовок должно быть надежным).

После обработки производится измерение образцов по схеме, представленной на рисунке 2.4, и результаты измерения заносятся в таблицу расчетных и экспериментальных данных.

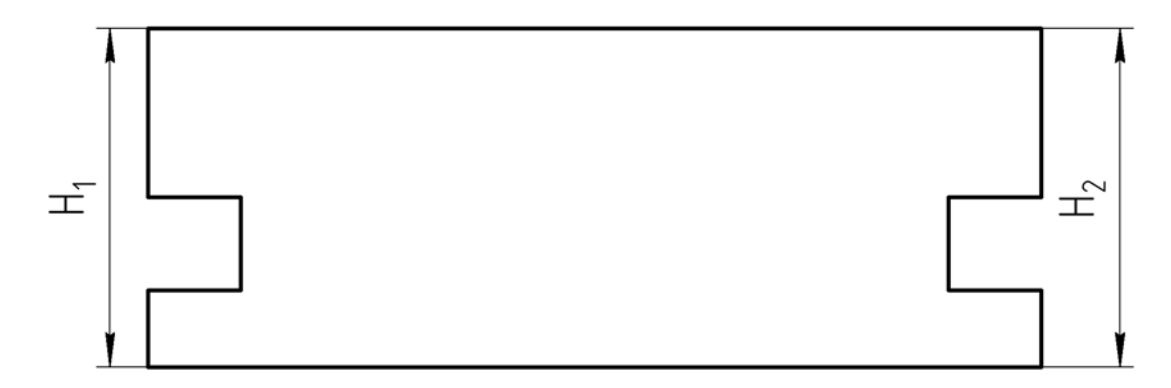

Рисунок 2.4 – Схема измерения образцов

На втором этапе работы определяется погрешность закрепления при однородной шероховатости *Rа* 2,5 и стабильном усилии зажима, равном 1600 Н (75…80 делений на индикаторе динамометрического ключа). Производится обработка образцов с 1-го по 8-й в том же режиме и с той же настройкой, что и на предыдущем этапе. После обработки производится обмер образцов по той же схеме (см. рисунок 2.4), результаты заносятся в таблицу 2.2.

По результатам замеров определяются погрешности закрепления на обоих этапах работы по соотношению

$$
\varepsilon_s = H_{\text{max}} - H_{\text{min}},\tag{2.3}
$$

где *Н*maх, *Н*min – наибольший и наименьший размеры после обработки образцов.

Определяются также погрешности взаимного расположения базовой и обработанной поверхностей:

$$
\varepsilon'_{s} = H_{1i} - H_{2i},\tag{2.4}
$$

где  $H_{1i}$ ,  $H_{2i}$  – размеры образцов (см. рисунок 2.4);

 $i$  – номер образца,  $i$  = 1...20.

Сопоставляются полученные результаты на двух этапах работы. Формулируются выводы.

| Номер           | Номер<br>образца | Шероховатость<br>базовой<br>поверхности | Размер |                | Погрешность                                    |                              | Погрешность                                                                                                    |
|-----------------|------------------|-----------------------------------------|--------|----------------|------------------------------------------------|------------------------------|----------------------------------------------------------------------------------------------------|
| этапа<br>работы |                  |                                         | $H_1$  | H <sub>2</sub> | расположения<br>$\epsilon_i = H_{1i} - H_{2i}$ | $\varepsilon'_{\text{3max}}$ | закрепления<br>$\varepsilon_{\scriptscriptstyle{3}} = H_{\scriptscriptstyle{\text{max}}} - H_{\scriptscriptstyle{\text{min}}}$ |
|                 | q                |                                         |        |                |                                                |                              |                                                                                                    |
|                 | $\cdots$         |                                         |        |                |                                                |                              |                                                                                                    |
|                 | 20               |                                         |        |                |                                                |                              |                                                                                                    |
| $\mathcal{D}$   |                  |                                         |        |                |                                                |                              |                                                                                                    |
|                 | $\cdots$         |                                         |        |                |                                                |                              |                                                                                                    |
|                 | $\circ$          |                                         |        |                |                                                |                              |                                                                                                    |

Таблица 2.2 - Таблица расчетных и экспериментальных данных

#### 2.5 Содержание отчета

Отчет по лабораторной работе выполняется на отдельных листах бумаги или в тетради. Он должен содержать следующие материалы.

2.5.1 Название лабораторной работы.

2.5.2 Цель работы.

2.5.3 Наименование, модель и характеристика станка.

2.5.4 Схема закрепления образца в специальном приспособлении с указанием измеряемого размера. Схема образования погрешности закрепления.

2.5.5 Наименование и характеристика режущего инструмента.

2.5.6 Наименование и характеристика измерительного инструмента.

2.5.7 Режимы обработки на станке.

2.5.8 Таблица расчетных и экспериментальных данных.

2.5.9 Выводы по результатам измерений на двух этапах работы.

### Контрольные вопросы

1 Что такое погрешность установки и каковы ее составляющие?

2 Какие причины порождают погрешность закрепления?

3 Как определить погрешность закрепления?

4 Какими путями можно уменьшить погрешность закрепления?

5 Для каких целей используется динамометрический ключ?

6 Каким инструментом производится обмер заготовок после обработки и какова точность измерения?

# **3 Лабораторная работа № 3. Определение погрешности настройки инструмента на размер**

*Цель работы*: изучение методики и практическое освоение настройки инструмента на размер методами обработки пробных деталей и настройки по эталону.

#### *3.1 Оборудование, инструменты и приборы*

3.1.1 Объекты исследования – заготовки из стали 45 ГОСТ 1050–74, зацентрованные с обоих концов.

3.1.2 Универсальный токарно-винторезный станок.

3.1.3 Набор мерительного инструмента (штангенциркуль, микрометр).

3.1.4 Технологическая оснастка, состоящая из переднего центра, заднего вращающегося центра и поводкового устройства или хомутика.

3.1.5 Резец проходной.

#### *3.2 Основные теоретические положения*

Настройка инструмента на размер заключается в согласованной установке режущего инструмента, рабочих органов станка и приспособления, обеспечивающей при обработке заготовок получение заданного размера в пределах установленного допуска на этот размер. При этом при настройке инструмента на размер на станках-дублерах, при обработке нескольких партий деталей, при смене затупившегося инструмента невозможно обеспечить одинаковую установку режущего инструмента при каждой настройке или поднастройке. Разность предельных расстояний режущей кромки инструмента при его настройках является погрешностью настройки.

В машиностроительной практике применяются два принципиально различных метода настройки инструмента на размер: настройка по пробным деталям и настройка по эталонной детали или габариту.

По первому методу установку режущего инструмента производят последовательным приближением к заданному настроечному размеру в результате обработки на станке пробных деталей, размеры которых проверяют универсальными измерительными инструментами.

По данным проверки размеров пробных деталей определяют величину и направление необходимого смещения инструмента.

Погрешность настройки зависит от квалификации наладчика и точности применяемого измерительного инструмента. При настройке по пробным заготовкам точность настройки оценивают по результатам измерений обработанных заготовок. Среднее арифметическое полученных размеров принимают за центр группирования размеров партий заготовок, обрабатываемых при данной настройке. Если вычисленное значение среднего арифметического размера пробных заготовок отличается от настроечного, то следует вводить корректировку (регулирование) положения инструмента с помощью лимба или другого устройства.

Настроечный размер

$$
L_{\text{HC}} = \frac{L_{\text{HM}} + L_{\text{H}\tilde{\sigma}}}{2},\tag{3.1}
$$

где  $L_{\mu\nu}$  и  $L_{\mu\sigma}$  – наименьший и наибольший предельные размеры по чертежу соответственно.

Погрешность настройки по пробным деталям с помощью универсального измерительного инструмента определяется по формуле

$$
\varepsilon_{_{H}} = K \sqrt{\varepsilon_{_{p}} + \varepsilon_{_{\text{pec}}} + \varepsilon_{_{\text{u}3M}}}, \qquad (3.2)
$$

где  $K$  – коэффициент, учитывающий отклонение закона распределения погрешностей от нормального (как правило  $K = 1,2$ );

 $\varepsilon_p$  – погрешность мгновенного рассеяния размеров пробных деталей из-за действия случайных причин (колебания припуска и твердости заготовок);

 $\varepsilon_{\textit{p}ee}$  – погрешность регулирования положения инструмента при настройке;

 $\varepsilon_{u3M}$  – погрешность измерения пробной детали, равная погрешности универсального измерительного инструмента.

Погрешность мгновенного рассеивания размеров зависит от режима обработки, жесткости технологической системы, колебаний (допуска) размеров и твердости заготовок в партии пробных деталей.

Величина  $\varepsilon_p$  определяется по величине среднего квадратического отклонения, характеризующего точность обработки на данном станке  $\sigma$ , и количеству пробных деталей *m* ( $m = 3...8$ ) по формуле

$$
\varepsilon_p = \frac{\sigma}{\sqrt{m}}.\tag{3.3}
$$

Если величина о неизвестна, то можно принять

$$
\sigma = \frac{T}{6},\tag{3.4}
$$

где  $T$  – допуск выдерживаемого размера.

Погрешность регулирования положения инструмента при настройке зависит от принятого способа регулирования и определяется по таблице 3.1.

Погрешность измерения  $\varepsilon_{u3M}$  принимается равной предельной погрешности используемого при настройке измерительного инструмента, т. е. равной величине цены деления измерительного инструмента.

При обработке партии заготовок по квалитетам точности 9...11 настройка на размер осуществляется по лимбу с ценой деления 0,05 мм, а измерение пробных деталей производится микрометром (цена деления 0,01 мм).

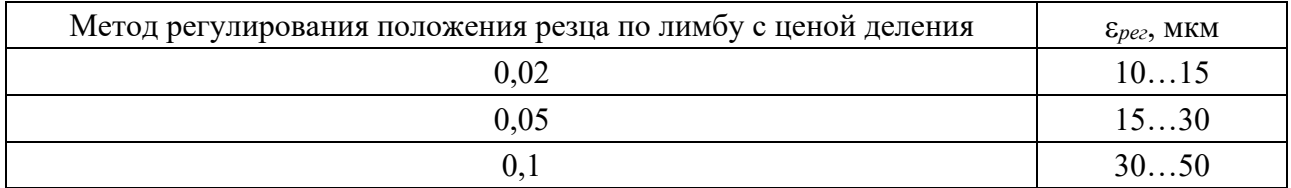

Таблица 3.1 – Погрешность регулирования положения инструмента

При настройке инструмента на размер по второму методу (настройка по эталону) режущий инструмент доводят до соприкосновения с эталонной деталью или щупом, которой помещается между эталоном и вершиной режущей кромки инструмента.

Настройка по эталону осуществляется на неработающем станке и занимает меньше времени, чем настройка по пробным деталям. Однако этот метод настройки менее точен по сравнению с первым.

Погрешность настройки станка по эталону зависит от погрешности изготовления эталона (габарита) ε<sub><sub>2m</sub>. и погрешности установки инструмента по эта-</sub> лону *уст*.*инст* :

$$
\varepsilon_{H} = K \sqrt{\varepsilon_{\scriptscriptstyle sm}^{2} + \varepsilon_{\scriptscriptstyle ycm. \mu \mu \sigma}^{2}}\,,\tag{3.5}
$$

где *K* = 1,2.

 $\varepsilon_{\text{em}} = T_{\text{em}} + T_{\text{m}}$ ,

где *Tэт* – допуск на изготовление эталона;

*Tщ* – допуск на изготовление щупа.

Величины допусков *Tэт* и *T<sup>щ</sup>* принимаются по *h*6. Погрешности установки инструмента по эталону  $\varepsilon_{\text{vcm}}$  приведены в таблице 3.2.

Таблица 3.2 – Погрешности установки резца на размер ε <sub>уст.инст</sub>

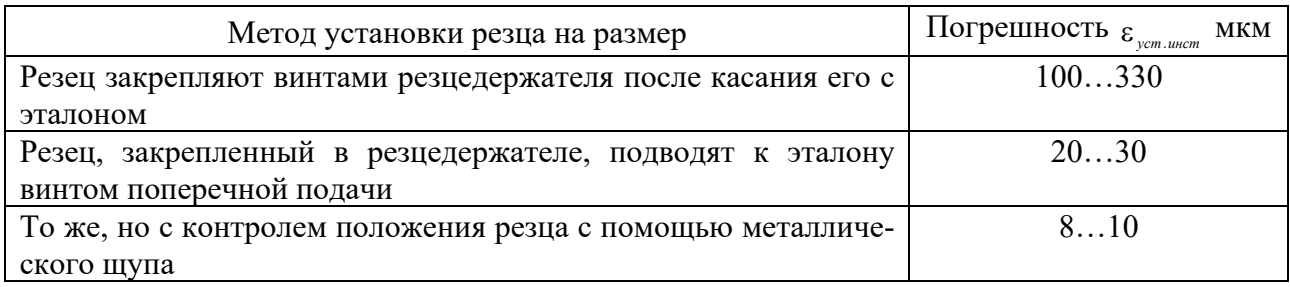

#### *3.3 Методика проведения лабораторной работы*

Работа выполняется на универсальном токарно-винторезном станке мод. 1К625 (высота центров – 250 мм, расстояние между центрами – 750 мм).

В качестве пробных деталей используются заготовки (*m* = 5 шт.) из ста-

ли 40 или 45, а также из стали 40Х или 45Х длиной 360…370 мм, зацентрованные с обоих концов. Заготовки предварительно обрабатываются до диаметра 48 мм по 14-му квалитету точности (*h*14). На каждой заготовке должно быть пять шеек длиной 50 мм, разделенных канавками шириной 8…10 мм.

Для установки и обработки заготовок используется передний центр, задний вращающийся центр и поводковое устройство или хомутик.

Обработка шеек заготовок осуществляется проходным резцом, оснащенным пластиной твердого сплава Т15К6 ( $\varphi = \varphi_1 = 45^\circ$ ,  $\gamma = 8^\circ...10^\circ$ ,  $\alpha = 10^\circ...12^\circ$ ,  $r = 1...1.5$  MM).

Режим обработки *V* = 120…150 м/мин, *S* = 0,15…0,2 мм/об.

Измерение шеек пробных деталей осуществляется микрометром с диапазоном измерений 25…50 мм.

Для определения погрешности настройки на размер по эталону служит эталонная деталь, диаметр которой 46 мм выполнен по 6-му квалитету точности (*h*6) и щуп толщиной 3 мм с допуском по 6-му квалитету (*h*6).

Погрешности настройки резца на размер обоими способами определяются индикатором с ценой деления 0,002 мм, установленным на магнитной стойке.

#### *3.4 Порядок выполнения работы*

Погрешность установки инструмента на размер для двух методов настройки (по пробным деталям и эталону) определяется экспериментально и расчетом.

*3.4.1 Определение погрешности настройки по пробным партиям.* 

Для настройки резца на размер 45-0,16 служит пробная партия заготовок (*m* = 3 шт.).

Настройку инструмента на размер осуществляют в следующей последовательности.

1 Методом пробных ходов и замеров у одной заготовки на первой шейке устанавливается резец на размер, для чего используют лимб винта поперечных салазок, а для измерения размеров – микрометр.

2 Настроенным на размер инструментом протачиваются у других четырех заготовок первые шейки.

3 Замеряются микрометром размеры пяти шеек, результаты заносятся в таблицу 3.3. Определяется среднее арифметическое значение размера, которое записывается в эту же таблицу.

Полученный средний размер сравнивается с расчетным настроечным размером.

4 Если требуется корректировка положения режущего инструмента, то ее осуществляют с помощью лимба и замеров получаемых результатов с помощью микрометра.

5 Если корректировка не нужна, с помощью контрольного приспособления фиксируется положение режущего инструмента при первой настройке. При этом стрелка индикатора устанавливается на нуль (рисунок 3.1).

| Номер настройки | Номер шейки | Величина размера | Средняя арифметиче-<br>ская величина размера                                             |
|-----------------|-------------|------------------|------------------------------------------------------------------------------------------|
|                 |             |                  | $\mathcal{A}_{cp} = \frac{\sum \overline{\mathcal{A}}_i}{\sum \overline{\mathcal{A}}_i}$ |
|                 | ИТ. Д.      |                  |                                                                                          |

Таблица 3.3 - Результаты измерений

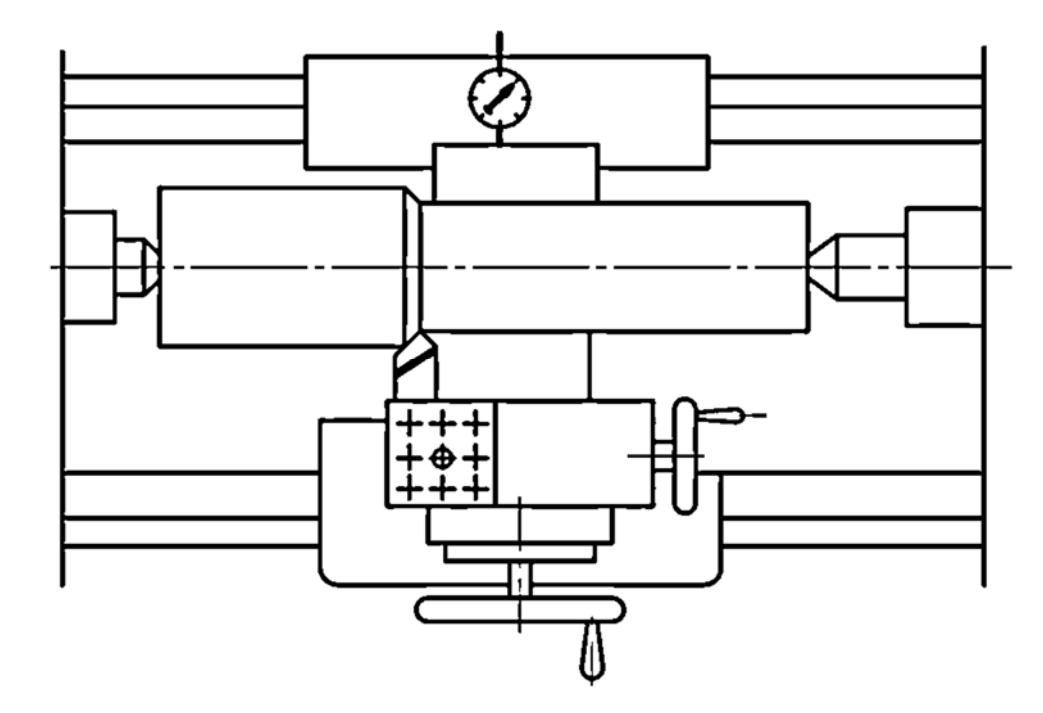

Рисунок 3.1 – Схема настройки резца по пробным партиям

6 Для определения погрешности настройки эксперименты по пп. 1-5 осуществляют еще 4 раза по второй, третьей, четвертой и пятой шейкам у всех пяти заготовок, имитируя тем самым 2, 3, 4, 5-ю настройки.

7 Погрешность настройки определяется как разность между максимальным и минимальным показаниями контрольного индикатора, снятым при пяти настройках, т. е.

$$
\varepsilon_{\mu} = (+H_{\text{max}}) - (-H_{\text{min}}),\tag{3.6}
$$

где И - показания индикатора с соответствующим знаком.

#### 3.4.2 Расчет погрешности настройки с соответствующим знаком.

Расчет погрешности настройки  $\varepsilon_{H}$  по пробным деталям осуществляется по формулам (3.2), (3.3), таблице 3.1 и указаниям к выполнению данной лабораторной работы.

*3.4.3 Определение погрешности настройки инструмента по эталонной детали.* 

Для определения погрешности настройки резца на размер 45-0,16 по эталону необходимо выполнить следующее.

1 Установить эталон в центрах станка (рисунок 3.2).

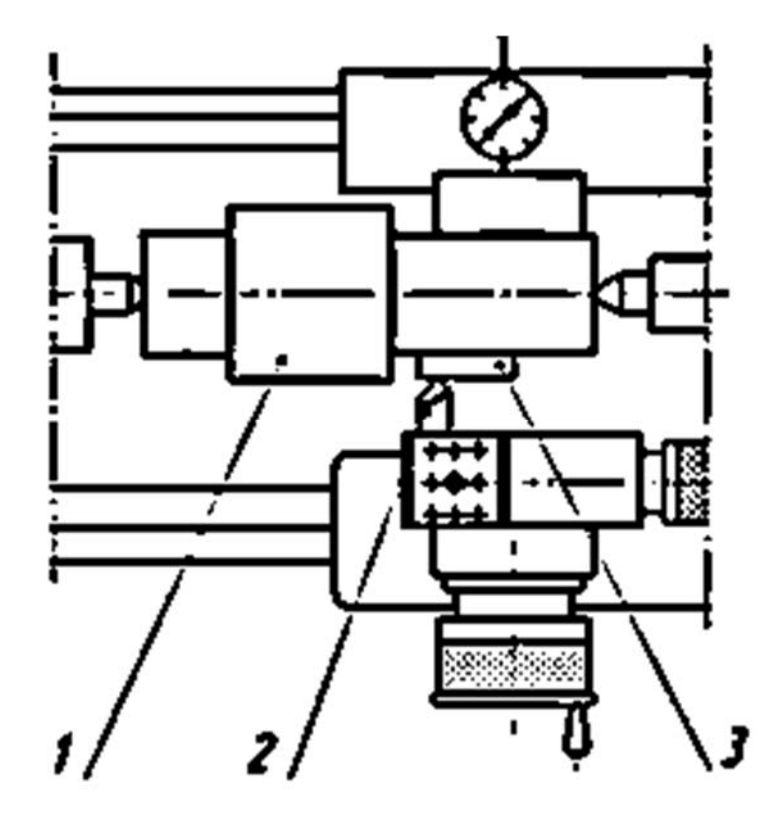

*<sup>1</sup>* – эталон; *2* – резец; *3* – щуп

Рисунок 3.2 – Схема настройки резца по эталону

2 Закрепить резец в резцедержателе.

3 Подвести резец до соприкосновения с мерным щупом, который располагают между эталоном и резцом.

4 При первой установке резца стрелку контрольного индикатора установить на нуль. При каждой новой установке резца на размер снять показания с соответствующим знаком («плюс» или «минус»).

5 Занести показания индикатора в таблицу 3.4.

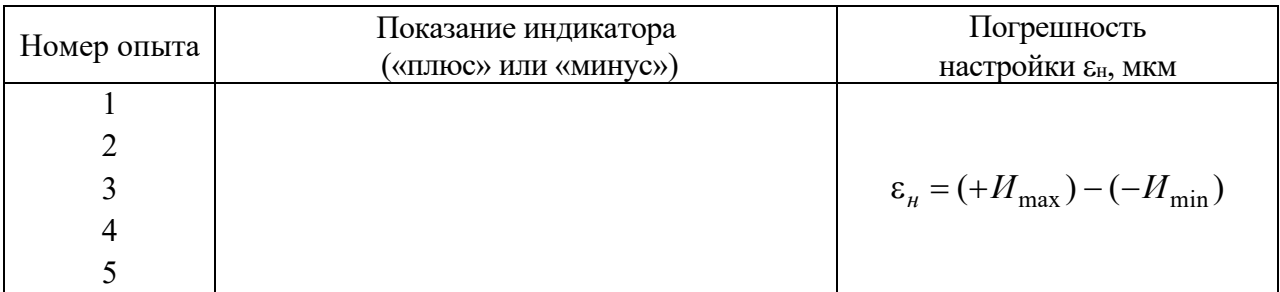

Таблица 3.4 – Показания индикатора

3.4.4 Расчет погрешности настройки по эталонной детали.

Расчет погрешности настройки  $\varepsilon_{\mu}$  по эталонной детали осуществляется по формуле (3.5), таблице 3.2 и указаниям к выполнению данной работы.

*Примечание* – Допуски на эталонную деталь  $T_{\text{cm}} = 0.16$  мм и допуск на толщину щупа  $T_{\mu}$  = 0,006 мм.

Работа заканчивается сравнением фактических и расчетных значений погрешности для двух методов настройки инструмента на размер и делаются выводы по этим методам настройки.

#### 3.5 Содержание отчета

3.5.1 Название лабораторной работы.

3.5.2 Цель работы.

3.5.3 Наименование, модель и краткая характеристика станка.

3.5.4 Эскизы схем настройки.

3.5.5 Наименование, характеристика и геометрия режущего инструмента.

3.5.6 Режимы обработки пробных деталей.

3.5.7 Назначение и характеристика пробных деталей.

3.5.8 Таблицы экспериментальных данных.

3.5.9 Исходные данные для расчета погрешности настройки ДВУМЯ методами.

3.5.10 Расчеты погрешностей настройки и сравнения их с экспериментальными данными.

3.5.11 Выводы, полученные в результате выполнения лабораторной работы.

### Контрольные вопросы

1 Какие методы настройки инструмента на размер Вы знаете?

2 Какова сущность метода настройки инструмента на размер обработанной партии пробных деталей?

3 Какова сущность метода настройки инструмента на размер по эталонной детали?

4 Какой метод настройки из изученных в данной работе более точен?

5 Укажите область применения двух методов настройки инструмента на размер.

6 От чего зависит погрешность настройки станка по эталону?

7 Как определяется погрешность настройки резца по пробным деталям с помощью универсального измерительного инструмента?

8 Чему равна погрешность измерения?

# **4 Лабораторная работа № 4. Исследование жесткости токарного станка статическим методом**

*Цель работы*: освоить способ измерения жесткости технологической системы лабораторным (статическим) способом и измерить жесткость узлов токарного станка; определить погрешности от упругих перемещений элементов технологической системы.

#### *4.1 Оборудование, инструменты и приборы*

Лабораторная работа выполняется на универсальном токарно-винторезном станке, жecткость узлов которого измеряется. Станок оснащен специальным приспособлением: скобой высокой жесткости и динамометрическим устройством, позволяющим нагружать исследуемые узлы некоторой постоянной силой. Перемещения узлов станка измеряются индикаторами часового типа с ценой деления 0,002 мм. (Допускается использование и других измерительных устройств, в том числе – индикаторов с другой ценой деления.)

#### *4.2 Основные теоретические положения*

Жесткостью *j*, кН/м, технологической системы называется отношение радиальной составляющей силы резания к смещению лезвия режущего инструмента относительно обрабатываемой поверхности заготовки, измеренному в направлении действия силы.

Жесткость технологической системы (станок–приспособление–инструмент–деталь) можно вычислить по зависимости

$$
j = \frac{P_{\text{max}}}{y_{\text{max}}},\tag{4.1}
$$

где *P*max – максимальная сила нагружения;

 $v_{\text{max}}$  – максимальное смещение от действия силы  $P_{\text{max}}$ .

Иногда при расчетах удобно использовать величину обратную жесткости – податливость. Податливостью технологической системы называют способность этой системы упруго деформироваться под действием сил резания.

$$
\omega = \frac{1}{j}.\tag{4.2}
$$

При обработке заготовок технологическая система деформируется силой резания, величина и пространственное расположение которой существенно отличается от величины и направления действия радиальной составляющей. Поэтому в некоторых работах по технологии машиностроения жесткость технологической системы, вычисленную в предположении действия только одной радиальной составляющей силы резания, называют коэффициентом жесткости.

При лабораторных испытаниях обычно определяется жесткость не технологической системы, а лишь жесткость отдельных узлов станка. Эти испытания проводятся на неработающем станке, узлы которого нагружаются ступенчато внешней силой строго определенной величины и направления. При этом фиксируются пространственные перемещения выбранных для расчета точек узлов станка.

По полученным результатам испытаний строится диаграмма «нагрузка – перемещение» (см. рисунок 4.1).

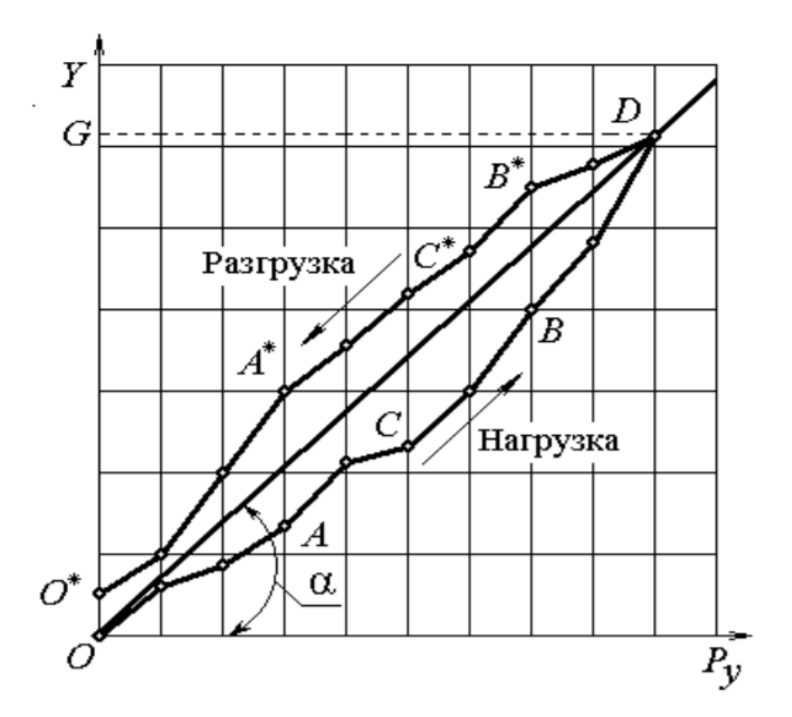

Рисунок 4.1 – Диаграмма «нагрузка – упругое перемещение» за один цикл нагружения и разгружения одного элемента узла технологической системы

Так как при проведении испытаний обычно разгрузочная ветвь диаграммы не совпадает с нагрузочной, образуя петлю гистерезиса, то расчет производят только по одной – нагрузочной ветви.

Площадь фигуры *OACBDG* – соответствует работе, которая затрачена на отжатие элемента. Площадь фигуры *O*\**A*\**C*\**B*\**D*\**G* – соответствует работе, которая возвращена элементом при разгрузке. Следовательно, площадь петли гистерезиса, характеризует работу, затраченную на преодоление силы трения в стыках, контактные деформации и силы собственного веса деталей исследуемого элемента.

Для упрощения расчетов используют среднюю жесткость, которая характеризуется прямой *OD* или углом α:

$$
C_{cp} = DG/OG = \text{tga.}
$$
\n(4.3)

При выполнении лабораторной работы нагружение узлов станка производится определенной по величине и направлению силой, создаваемой специальным кольцевым динамометром. Нагружаются: передняя бабка, суппорт, задняя бабка станка. (Схема установки для измерения жесткости токарного станка показана на рисунке 4.2.)

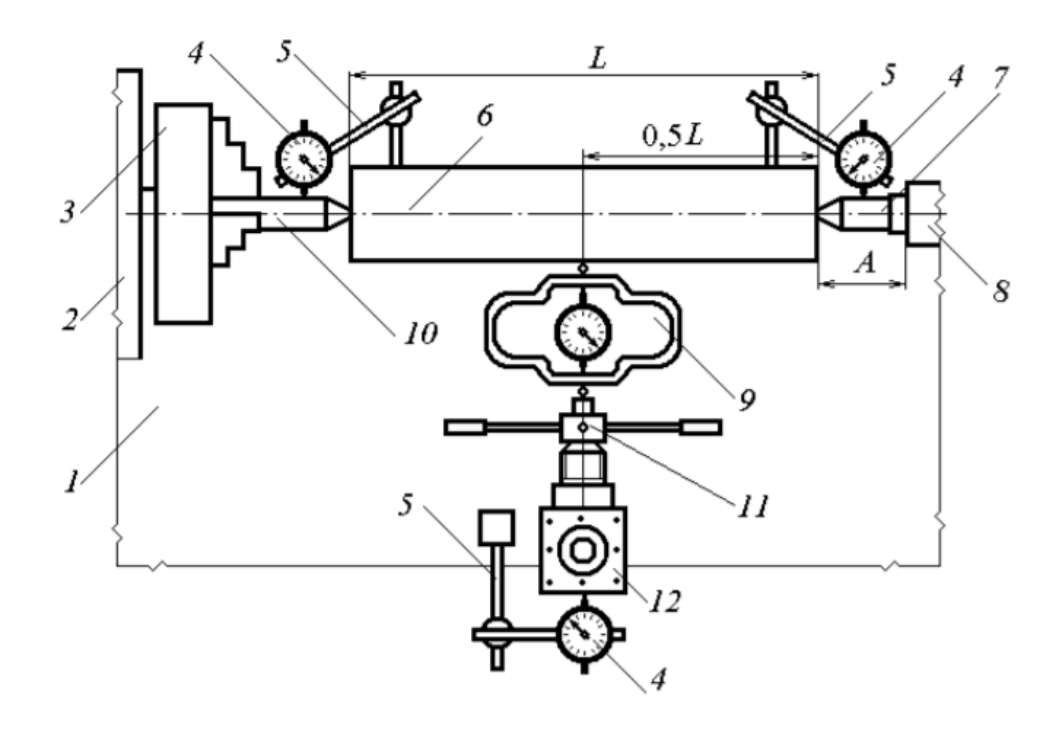

 – станина; *2* – передняя бабка; *3* – патрон; *4* – индикатор; *5* – магнитная стойка, установленная на станине (возможно крепление обычных стоек к станине станка); – центровая оправка; *7*, *10* – задний и передний центр; *8* – корпус задней бабки; – динамометр; *11* – поджимной винт; *12* – резцедержатель

Рисунок 4.2 – Схема установки для измерения жесткости токарного станка методом статического нагружения

Перемещения передней бабки, суппорта и задней бабки станка измеряются тремя индикаторами часового типа, установленными на станке, как это показано на схеме на рисунке 4.2.

#### *4.3 Порядок выполнения работы*

4.3.1 При проведении опыта нагрузка от нуля увеличивается примерно до 1000 Н ступенчато, причем в протоколе наблюдений фиксируются показания индикатора в делениях его шкалы.

4.3.2 Динамометр предварительно тарируют, поэтому истинные значения прикладываемой силы могут быть установлены по тарировочному графику.

4.3.3 Нагрузка снимается также ступенчато. При каждой ступени нагружения фиксируются показания индикаторов и вносятся в протокол наблюдений, составленный в форме таблицы 4.1.

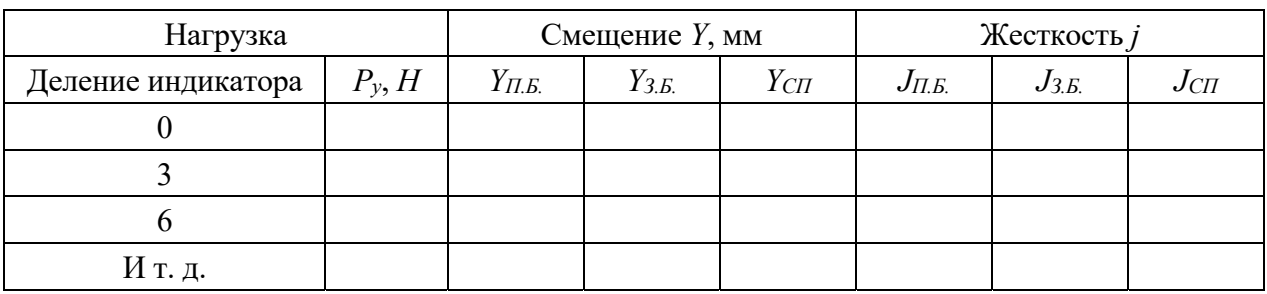

Таблица 4.1 – Показания индикатора

#### *4.4 Содержание отчета*

4.4.1 Название лабораторной работы.

4.4.2 Цель работы.

4.4.3 Оборудование, инструменты и приборы.

4.4.4 Схема установки приспособления для измерения жесткости передней и задней бабок и суппорта токарного станка.

4.4.5 Протокол наблюдений, составленный по форме таблицы 4.1.

4.4.6 Графики перемещения точек передней и задней бабок и суппорт в зависимости от прилагаемой нагрузки (на ветви нагрузки и разгрузка проводится прямая, аппроксимирующая опытную совокупность данных).

4.4.7 Жесткость элементов технологической системы токарного станка. 4.4.8 Выводы.

#### *Контрольные вопросы*

1 Что называют жесткостью технологической системы?

2 Что такое податливость технологической системы и область применения этого понятия?

3 Как определяется жесткость элементов технологической системы статическим (лабораторным способом)?

4 В чем преимущества и недостатки лабораторного способа определения жесткости технологической системы?

# **5 Лабораторная работа № 5. Определение жесткости токарного станка динамическим методом**

*Цель работы*: ознакомиться с экспериментальными методами определения жесткости токарного станка; выяснить зависимость точности обработки от жесткости технологической системы.

#### *5.1 Оборудование, инструменты и приборы*

Лабораторная работа выполняется на универсальном токарно-винторезном станке. Станок оснащен специальным приспособлением: оправкой высокой жесткости, на которую устанавливают обрабатываемые заготовки в виде колец с разными диаметрами.

#### *5.2 Основные теоретические положения*

Под жесткостью технологической системы понимают ее способность противодействовать относительному перемещению режущего инструмента и обрабатываемой детали в направлении получаемого размера под действием возникающих при обработке усилий.

Под влиянием сил резания происходят как упругие деформации деталей технологической системы, так и контактные деформации в стыках, в результате чего нарушается первоначально установленное относительное положение инструмента к обрабатываемой детали.

Выдерживаемый на данной операции размер получает приращение, величина и знак которого зависят от конструктивного исполнения, качества сборки и степени изношенности узлов станка, места приложения нагрузки и направления вектора силы резания.

Аналитический расчет величины относительного перемещения инструмента и детали под действием всех трех составляющих силы резания *Рz*, *Ру*, *Рх* весьма трудоемок. Поэтому для этой цели пользуются экспериментальными методами. Наиболее распространенными из них являются метод статистического нагружения и, так называемый, производственный (динамический) метод.

Наиболее часто жесткость станков определяют методом статистического нагружения их узлов силой определенного направления с одновременным измерением упругих деформаций. С целью упрощения приспособлений для нагружения чаше всего направление нагружающей силы принимают вдоль оси *у*, имея в виду то, что в большинстве случаев радиальная составляющая силы резания *Ру* оказывает наибольшее влияние на приращение размера.

Однако этот метод не учитывает действие двух остальных составляющих силы резания *Рz* и *Рх*. Кроме того, условия статического нагружения не соответствуют реальным, например, отсутствуют вибрации, сопровождающие процесс обработки и увеличивающие деформацию элементов технологической системы.

Более точным является производственный метод. Преимущество этого метода перед другими состоит в том, что величина упругих перемещений определяется непосредственно при обработке. Условия нагружения технологической системы могут при этом в точности соответствовать производственным. Вместо измерения относительных смещений узлов станка здесь измеряют непосредственно приращение размера на обработанной детали.

Сущность этого метода состоит в том, что обрабатывается заготовка со ступенчатым изменением припуска или несколько заготовок - колец, установленных на оправку (рисунок 5.1).

При обработке такой заготовки изменяется глубина резания, силы резания и, следовательно, величина суммарной деформации технологической системы.

На обрабатываемой поверхности появляется уступ, высота которого  $\Delta y$ равна разности деформаций технологической системы при обработке с глубиной резания  $t_1$  и  $t_2$ . Подсчитав составляющие силы резания  $P_{y1}$  и  $P_{y2}$  и их разность  $\Delta P_y = P_{y1} - P_{y2}$ , можно, как и в предыдущем случае, найти коэффициент жесткости

$$
J = \frac{\Delta P_y}{\Delta y}.
$$

Однако для технолога определение жесткости оборудования не является самоцелью. Его прежде всего интересует, как отразится нестабильность упругих деформаций технологической системы на точность обработки.

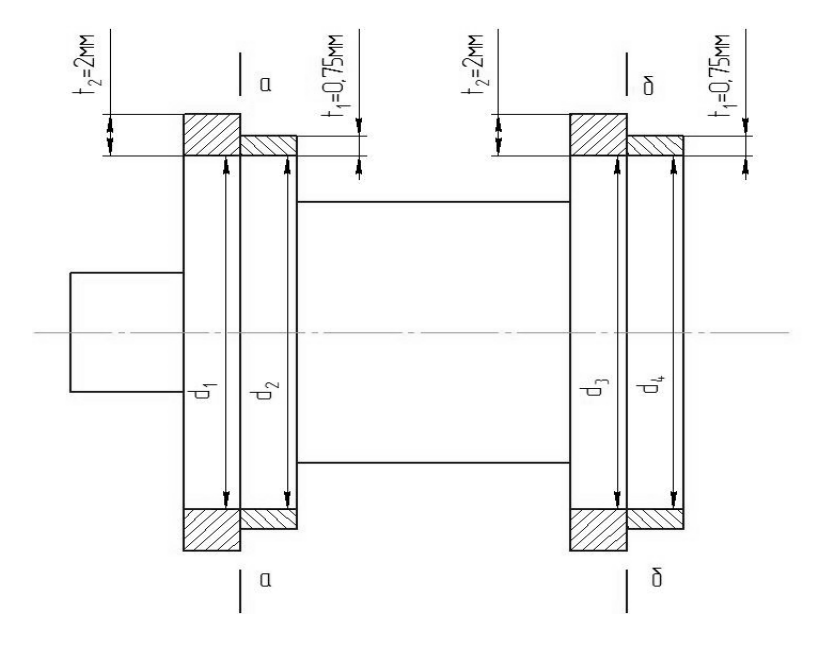

Рисунок 5.1 - Эскиз обрабатываемой заготовки

С этой целью размер меньшей ступени заготовки (см. рисунок 5.1) выполняют равным наименьшему, а размер большей ступени - наибольшему предельному размеру заготовки в той партии, на обработку которой настроен станок. Таким образом, при обработке меньшей ступени будет сниматься наименьший припуск  $t_1$ , а при обработке большей ступени – наибольший припуск  $t_2$ . Величина изменения припуска на диаметр (удвоенная величина  $\Delta t$ ) равна допуску на размер заготовки, т. е. имитируется обработка двух заготовок из

партии – наибольшей и наименьшей. Иногда высоту ступени Δ*t* дополнительно увеличивают для того, чтобы учесть колебание твердости обрабатываемого материала.

Высота ступени на обработанной поверхности в месте перехода припуска (сечения а–а и б–б) соответствует величине поля рассеивания размеров, которое возникает из-за неравномерности деформаций в технологической системе при обработке партии заготовок с переменным припуском и твердостью.

Поскольку жесткость задней бабки станка отличается от жесткости передней бабки, то при снятии одного и того же припуска на правом и левом концах вала (за одну установку) изменение размера на обработанной поверхности будет различным. По разности размеров на концах вала можно судить об ожидаемой величине конусности обработанных деталей.

Минимальную величину конусности будет иметь деталь с наименьшим припуском (условно принимается, что величина припуска вдоль оси на каждой заготовке постоянна). Эту конусность можно скомпенсировать за счет сдвига задней бабки. В этом случае конусность детали с наибольшим припуском несколько уменьшится.

#### *5.3 Порядок выполнения работы*

5.3.1 Настроить станок на следующие режимы обработки: *V* = 80...140 м/мин;  $S = 0, 15...0, 3$   $\text{MM}/\text{05}$ .

5.3.2 Пользуясь соответствующими нормативами, подсчитать величину радиальной составляющей силы резания при обработке с глубиной резания  $t_1 = 0.75$  мм и  $t_2 = 2$  мм.

5.3.3 Обточить заготовку или набор колец на оправке со ступенчатым возрастанием припуска  $t_1 = 0.75$  мм и  $t_2 = 2$  мм.

5.3.4 Замерить величины диаметров на обоих концах заготовки после обработки.

5.3.5 Подсчитать величину приращений размера *y*0,75, *y*2,0 возле передней и задней бабок после обработки заготовок со ступенчатым изменением глубины резания от 0,75 до 2,0 мм.

5.3.6 Подсчитать величину конусности после обработки.

5.3.7 Оформить отчет.

#### *5.4 Содержание отчета*

5.4.1 Название, цель работы.

5.4.2 Оборудование, технологическое оснащение.

5.4.3 Эскиз обрабатываемой заготовки.

5.4.4 Результаты измерения жесткости токарного станка динамическим методом.

5.4.5 Таблица результатов (таблица 5.1).

5.4.6 Выводы по работе.

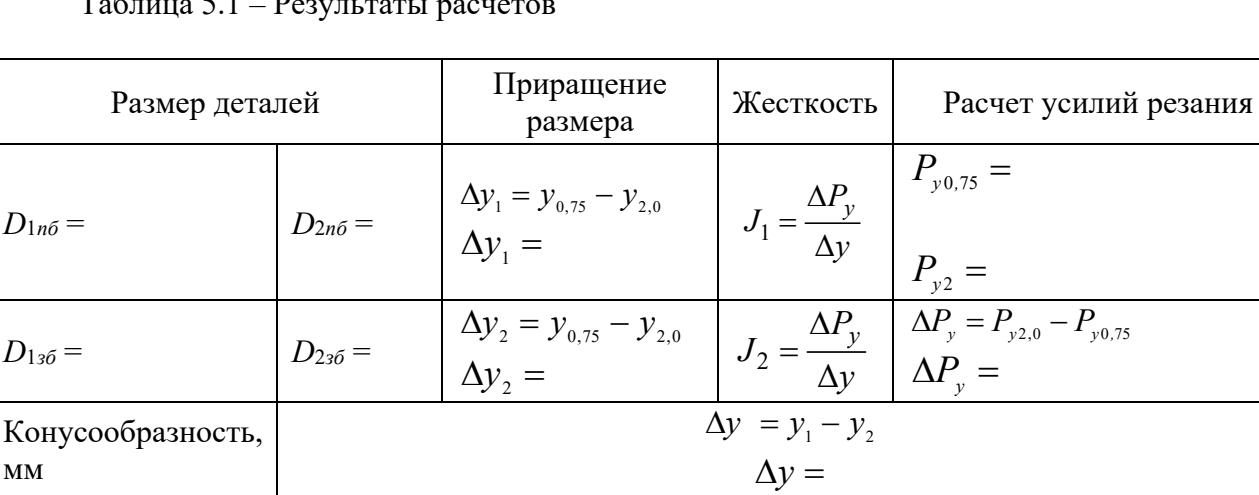

Таблица 5.1 – Результаты расчетов

В таблице 5.1 приняты следующие обозначения:

*D*1*пб* – диаметры колец до обработки у передней бабки;

*D*2*пб* – диаметры колец после обработки у передней бабки;

*D*1*3<sup>б</sup>* – диаметры колец до обработки у задней бабки;

*D*2*зб* – диаметры колец после обработки у задней бабки.

#### *Контрольные вопросы*

1 Что понимается под жесткостью технологической системы?

2 За счет чего можно скомпенсировать конусность детали?

3 Какие факторы не учитываются при определении жесткости станков методом статического нагружения?

4 Объясните причины образования величин приращений размеров после обработки.

5 Какой метод определения жесткости технологической системы более точный?

#### 6 Лабораторная работа  $\mathbf{N_2}$ 6. Исследование **ВЛИЯНИЯ** жесткости технологической системы на точность обработки

Цель работы: освоение методики аналитического и экспериментального определения погрешностей обработки, вызываемых упругими деформациями технологической системы под влиянием силы резания.

#### 6.1 Оборудование, инструменты и приборы

6.1.1 Объекты исследования - заготовки из стали 45 ГОСТ 1050-74, зацентрованные с обоих концов.

6.1.2 Универсальный токарно-винторезный станок.

6.1.3 Набор мерительного инструмента (штангенциркуль, микрометр).

6.1.4 Технологическая оснастка, состоящая из переднего центра, заднего вращающегося центра и поводкового устройства или хомутика.

6.1.5 Резец проходной.

#### 6.2 Основные теоретические положения

Технологическая система деформируется под влиянием усилия резания. Понятие «жесткость» связано со способностью системы противостоять действию сил, стремящихся ее деформировать. Жесткость технологической системы оказывает влияние на точность и производительность обработки.

Так как под действием силы резания технологическая система деформируется, то форма и размеры детали окажутся отличными от тех, которые можно было бы получить при отсутствии этих деформаций. Повышая жесткость упругой технологической системы, можно повысить и режимы резания без снижения точности обработки, что, в свою очередь, приводит к повышению произволительности.

Жесткость технологической системы в целом складывается из жесткости отдельных узлов станка, жесткости приспособления и жесткости обрабатываемой детали. Схема образования погрешности формы, получающейся в процессе обработки консольно закрепленной в патроне токарного станка заготовки, приведена на рисунке 6.1.

Узлы станка под действием составляющей силы резания  $P_v$  претерпевают упругую деформацию, в результате чего вершина резца смещается относительно детали на величину  $y_{cm}$ . Эта же составляющая силы резания, действуя на заготовку, вызывает ее деформацию в направлении измеряемого диаметра на величину  $v_{\text{dem}} = f$ .

При этом

$$
f = y_{\text{perm}} = \frac{P_y X^3}{3EJ},
$$
\n(6.1)

где *Е* – модуль упругости материала детали;

*J* – момент инерции сечения заготовки;

*X* – расстояние от торца патрона до рассматриваемого сечения, мм.

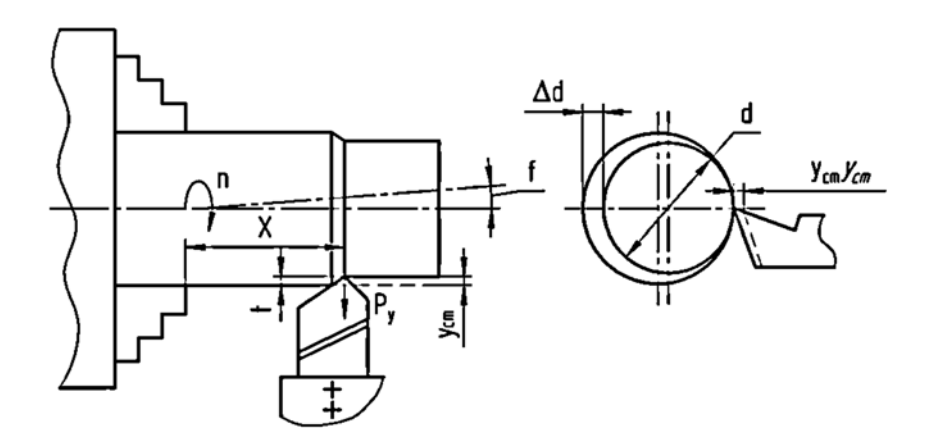

Рисунок 6.1 – Схема образования погрешности при консольном закреплении детали

Для круглого сечения момент инерции можно найти следующим образом:

$$
J = 0,05d^4, \tag{6.2}
$$

где *d* – диаметр заготовки, мм.

Суммарная величина погрешности

$$
\Delta y = y_{cm} + y_{\text{dem}}.\tag{6.3}
$$

Условия обработки: *t* = 1…3 мм в зависимости от заданных размеров заготовки; *S*0 = 0,15…0,25 мм/об; *V* = 60…80 м/мин; диаметр исходной заготовки *d* = 25…30 мм; длина *L* = 150…200 мм.

Отклонение от номинального размера в каждом сечении определяется по формуле

$$
\Delta D_i = D_i + D_0,\tag{6.4}
$$

где *Di* – диаметр вала в *i-*м сечении, мм;

*D0* – номинальный диаметр обработанного вала.

Погрешность на сторону, характеризующая отклонение образующей цилиндра от прямой линии, рассчитывается как

$$
y_i = \frac{\Delta D_i}{2}.\tag{6.5}
$$

Расчет погрешностей формы в продольном сечении выполняется на основе уравнения податливости технологической системы *W*, мкм/Н, которое для слу-

$$
W = W_{\text{cyn}} + W_{\text{n.6}} + \frac{10^9 X^3}{3EJ},\tag{6.6}
$$

где *Х* – расстояние от патрона до точки приложения силы резания, мм;

 $E$  – модуль упругости стали,  $E = 2.1 \cdot 10^{11}$  Па;

 $J$  – момент инерции для круглого сечения, мм<sup>4</sup>;  $J$  = 0,05 $d$  <sup>4</sup>;

*Wсуп* – податливость суппорта, мкм/Н;

*Wп б*. . – податливость передней бабки, мкм/Н.

Радиальная составляющая силы резания для данного случая может быть определена по формуле

$$
P_y = 10 \cdot \lambda \cdot C_p \cdot t \cdot S^{0.75}.
$$

Значения коэффициентов  $\lambda$  и  $C_p$  уточнить у преподавателя.

Упругие деформации в каждом сечении вала

$$
y_i = P_y \cdot W_i \,. \tag{6.8}
$$

Результаты эксперимента и расчета сводятся в таблицу 6.1, по данным которой затем строятся графики упругих деформаций. Далее следует охарактеризовать погрешность формы обработанной детали в продольном сечении. Оба графика изображаются в одной координатной сетке.

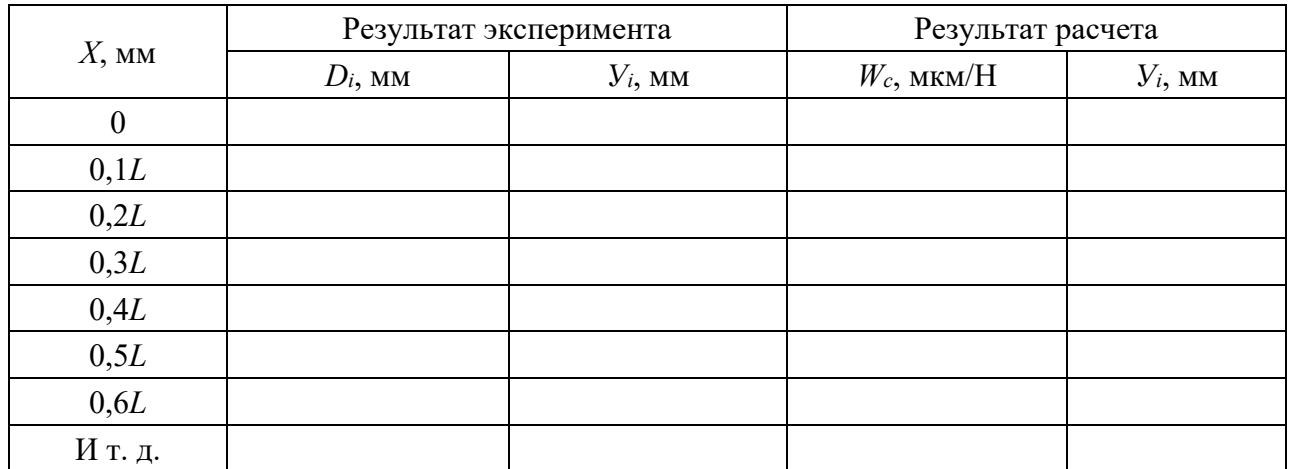

Таблица 6.1 – Определение упругих деформаций

При выполнении работы необходимо принимать следующие значения податливости узлов станка:  $W_{n,6} = 0.0334$  мкм/Н;  $W_{\text{c}vn} = 0.0416$  мкм/Н.

Погрешность формы в продольном сечении обработанной детали определяется как максимальная погрешность по диаметру в различных поперечных – по результатам эксперимента:  $\Delta D_{\text{max}} = D_{\text{max}} - D_{\text{min}}$ ;

– по результатам расчета:  $\Delta D_{\text{max}} = 2(y_{\text{max}} - y_{\text{min}})$ .

#### *6.3 Порядок выполнения работы*

6.3.1 Осуществить наладку станка по заданной схеме: установить заготовку в патроне, закрепить резец, установить режимы резания.

6.3.2 Измерить диаметр заготовки в одиннадцати сечениях через каждую 0,1 ее длины. Убедиться, что у заготовки отсутствует погрешность формы в продольном сечении.

6.3.3 Установить резец на размер *D*<sup>0</sup> и проточить заготовку.

6.3.4 Измерить диаметр обработанного вала в тех же одиннадцати сечениях. Результаты измерений занести в таблицу 6.1.

6.3.5 По данным измерений построить график *у* = *f*(*x*) и определить наибольшую погрешность по диаметру, вызываемую упругими деформациями при обработке единичной заготовки.

6.3.6 Определить расчетным путем податливость и упругие деформации системы для тех же положений режущего инструмента.

6.3.7 По результатам вычислений построить график упругих деформаций  $y = f(x)$  и определить наибольшую погрешность по диаметру, вызываемую этими деформациями при обработке единичной заготовки.

#### *6.4 Содержание отчета*

6.4.1 Название и цель работы.

6.4.2 Эскиз обработки.

6.4.3 Режим обработки и исходные данные для расчета.

6.4.4 Расчет податливости и упругих деформаций технологической системы в различных сечениях.

6.4.5 Результаты измерений погрешностей и расчета упругих деформаций (см. таблицу 6.1).

6.4.6 Экспериментальный и расчетный графики упругих деформаций.

6.4.7 Определение погрешностей формы в продольном сечении на основании экспериментальных и расчетных данных.

6.4.8 Выводы.

# **7 Лабораторная работа № 7. Определение точности обработки на плоскошлифовальном станке**

*Цель работы*: освоение расчетно-аналитического и экспериментального методов определения погрешностей обработки при шлифовании плоских поверхностей.

#### *7.1 Оборудование, инструменты и приборы*

7.1.1 Объекты исследования – заготовки из стали 45 ГОСТ 1050–74 призматической формы – 16 шт.

7.1.2 Плоскошлифовальный станок с магнитной плитой.

7.1.3 Набор мерительного инструмента (штангенциркуль, микрометр).

#### *7.2 Основные теоретические положения. Методические указания*

Для выполнения работы производят шлифование стальных заготовок (16 шт.) при определенных режимах резания. Схема расположения заготовок на электромагнитной плите приведена на рисунке 7.1.

Рекомендуемые режимы шлифования: глубина шлифования  $0,02...0,04$  мм, скорость продольного перемещения стола – 8...12 м/мин, поперечная подача за каждый ход стола – 1…4 мм.

Поле рассеивания размеров деталей при обработке на шлифовальном станке

$$
\omega = 6S + \Delta_{c_M},\tag{7.1}
$$

где *S* – среднее квадратическое отклонение размеров при обработке деталей, зависящее от случайных факторов;

*см* – смещение уровня настройки станка вследствие влияния систематических факторов.

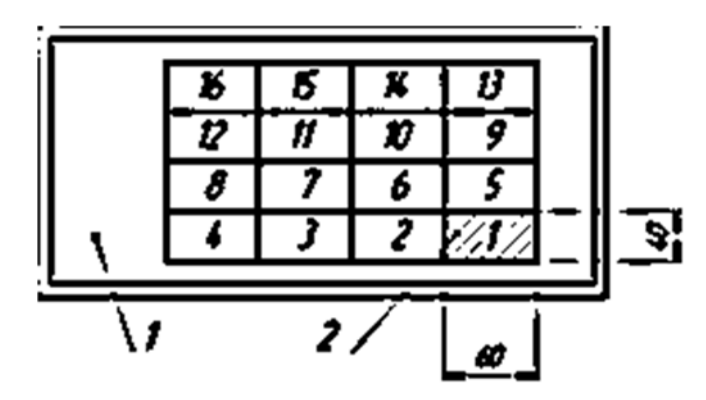

*1* – электромагнитная плита; *2* – заготовка

Рисунок 7.1 – Схема расположения заготовок

Смещение уровня настройки, в свою очередь, можно приравнять к погрешности, обусловленной износом шлифовального круга:

$$
\Delta_{\scriptscriptstyle CM} = \Delta_{\scriptscriptstyle H} = \frac{U_0 l}{1000},\tag{7.2}
$$

где *U*0 – относительный износ шлифовального круга, который можно принять равным 0,03…0,04 мкм/км;

*l* – путь резания, м.

$$
l = \frac{\pi \cdot D_{\kappa} \cdot n_{\kappa} \cdot B \cdot Z \cdot n}{1000 \cdot n_c \cdot S_n \cdot t},
$$
\n(7.3)

где *Dк* – диаметр шлифовального круга, мм;

 $n_k$  – частота вращения круга, мин<sup>-1</sup>;

*В* – ширина шлифования, мм;

*Z* – припуск на сторону, мм;

*n* – количество деталей в настроечной партии, шт.;

*nс* – число двойных ходов стола, дв. х./мин;

 $S_n$  – подача круга на один двойной ход, мм/дв. х.;

*t* – глубина шлифования, мм.

При нормальном распределении фактическое поле рассеивания размеров, обработанных на станке деталей,

$$
\omega_{\phi} = 6S_{\phi},\tag{7.4}
$$

где *Sф* – среднее квадратическое отклонение в выборках,

$$
S_{\phi} = \sqrt{\sum_{i=1}^{n} \frac{(\bar{X}_i - \bar{X})^2}{n}}.
$$
 (7.5)

Фактическое смещение центра настройки станка на размер

$$
\Delta_{\scriptscriptstyle\mathcal{CM}} = \overline{X}_{\scriptscriptstyle\mathcal{K}} - \overline{X}_1,\tag{7.6}
$$

где  $\overline{X}_1$  и  $\overline{X}_k$  – центры группирования погрешностей контролируемого параметра (средние значения), определяемые по мгновенным выборкам соответственно в начальный (1-я выборка или 1-й ряд) и конечный (4-я выборка или 4-й ряд) моменты обработки партии деталей, определяемые по формуле

$$
\overline{X} = \frac{1}{n} \sum_{i=1}^{n} X_i .
$$
 (7.7)

Сравнение значений теоретического Δ*u* и практического Δ*см* смещений

уровня настройки производится в процентах по формуле

$$
P = \frac{\Delta_u}{\Delta_{\mathit{CM}}} \cdot 100. \tag{7.8}
$$

Измерения деталей в выборках производят микрометром. На основании измерений строят диаграмму точности обработки (рисунок 7.2).

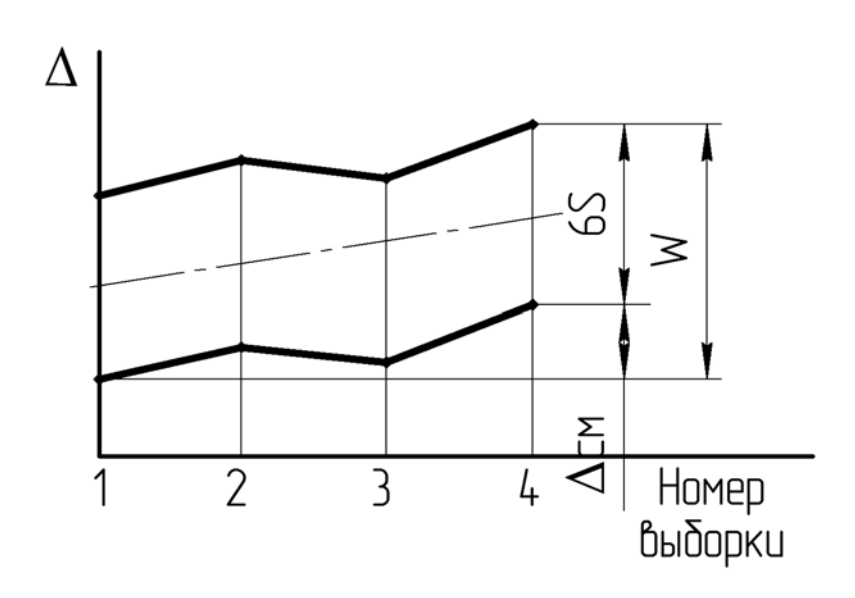

Рисунок 7.2 – Диаграмма точности обработки

### *7.3 Порядок выполнения работы*

7.3.1 Определить смещение уровня настройки расчетно-аналитическим методом:

– рассчитать путь резания, необходимый для обработки 16 пластин;

– рассчитать Δ*u*.

7.3.2 Определить погрешность обработки опытно-статистическим методом:

- установить на магнитной плите станка 16 пластин;
- настроить станок на заданный размер по первой заготовке;
- прошлифовать за один проход все детали на заданных режимах;

– измерить обработанные детали по рядам – 1-й ряд – 1-я выборка; 2-й ряд – 2-я выборка и т. д. Результаты свести в таблицу 7.1;

– рассчитать поле рассеивания размеров от случайных факторов;

- рассчитать смещение уровня настройки;
- определить суммарную погрешность обработки.

7.3.3 Определить соотношение между теоретическим и экспериментальным смещениями уровня настройки.

7.3.4 Построить диаграмму точности обработки.

## 7.3.5 Проанализировать полученные результаты.

### 7.3.6 Составить отчет.

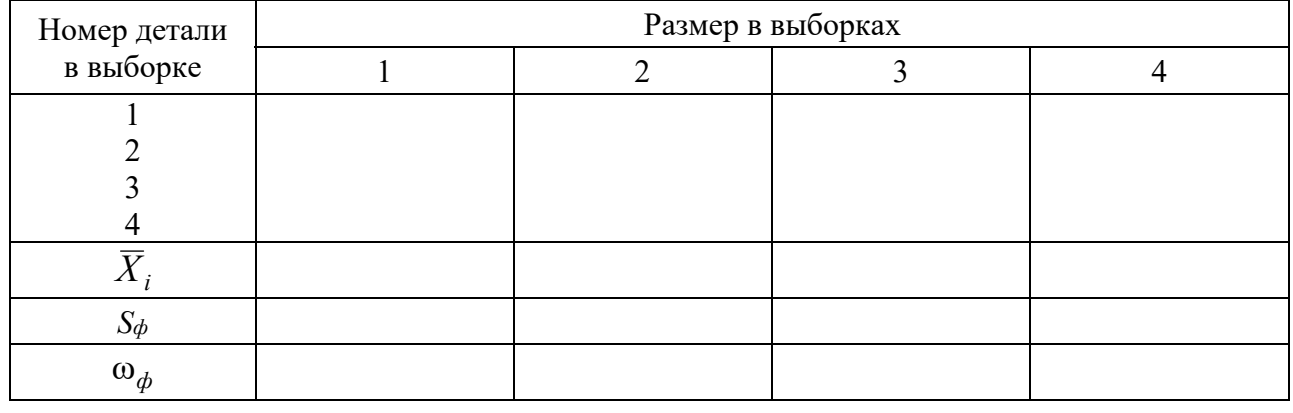

Таблица 7.1 – Результаты измерений

#### *7.4 Содержание отчета*

7.4.1 Название и цель работы.

7.4.2 Эскиз установки заготовок на станке.

7.4.3 Режим обработки.

7.4.4 Определение смещения уровня настройки расчетно-аналитическим методом.

7.4.5 Результаты измерений фактической точности обработки (см. таблицу 7.1).

7.4.6 Определение  $\omega_{\phi}$  и  $\overline{X}_i$  в каждой точке.

7.4.7 Определение фактического смещения центра настройки станка.

7.4.8 Сравнение расчетных и экспериментальных данных.

7.4.9 Диаграмма точности обработки.

7.4.10 Выводы.

# **8 Лабораторная работа № 8. Статистическое регулирование наладки технологических операций**

*Цель работы*: освоение методики выбора планов статистического регулирования и построение контрольных карт средних арифметических значений и размахов.

#### *8.1 Оборудование, инструменты и приборы*

8.1.1 Комплекс выборок деталей в порядке их изготовления:

– для карт средних арифметических значений – 10 выборок (с 1-й по 10-ю) по 4 шт. в каждой, взятые через каждые 9 мин;

– для карт размахов – шесть выборок по 5 шт. в каждой, взятые через каждые 18 мин.

8.1.2 Микрометр МК 0…25 мм.

#### *8.2 Основные теоретические положения. Методические указания*

Под статистическим регулированием технологических операций понимают управление уровнем настройки станка на основании анализа мгновенных выборок с помощью специальных контрольных карт. Смысл метода в том, что контролер черев определенные промежутки времени из всей совокупности выпущенной продукции отбирает «вслепую» небольшую пробу, измеряет входящие в пробу детали и заносит результаты на специальную карту с определенными границами. Если размеры измеренных деталей находятся между контрольными границами, то вся обработанная продукция принимается без дополнительного контроля. Если размеры деталей выходят за контрольные границы, это сигнализирует о разладке процесса и необходимости подналадки оборудования.

Внедрение статистических методов регулирования и контроля качества продукции должно основываться на результатах предварительного анализа точности, настроенности и стабильности технологических процессов.

Измерение деталей при статистическом регулировании необходимо производить измерительными средствами с ценой деления шкалы, не превышающей среднего квадратического отклонения контролируемого параметра.

Статистическое регулирование применяют для управления уровнем наладки технологического процесса и для управления рассеянием параметров технологического процесса. В первом случае используют контрольные карты средних арифметических значений *Xi*, во втором – картами размахов *Ri*.

Средние значения выборок определяются по формуле

$$
\overline{X} = \frac{1}{n} \sum_{j=1}^{n} X_{ij},\tag{8.1}
$$

где *Xij* – *j*-й результат измерения контролируемого параметра в *i*-й выборке;

 $n -$ объем мгновенной выборки.

Выбор планов статистического регулирования состоит в назначении следующих величин:

- периода отбора выборок или проб;

- объема выборки или пробы;

- границ регулирования для контрольных карт.

Статистическое регулирование уровня наладки технологического процесса с помощью контрольных карт средних арифметических значений осуществляется при наличии следующих данных:

-  $S$  - среднее квадратическое отклонение контролируемого параметра X;

-  $m_0$  - среднее значение контролируемого параметра X, при котором выпускают продукцию наилучшего качества (как правило, значение то соответствует середине поля допуска контролируемого параметра);

-  $m_1$ ,  $m_1$  предельно допустимые средние значения контролируемого параметра X, при которых требуется корректировка процесса. Эти значения соответствуют максимально допустимой для брака.

$$
m_1 = m_0 + [X]; \qquad m_{-1} = m_0 - [X], \tag{8.2}
$$

где  $[X]$  – предельно допустимое отклонение среднего значения контролируемого параметра от середины поля допуска в плюс и в минус.

В свою очередь,

$$
[X] = K \cdot TX,\tag{8.3}
$$

где  $K$  – коэффициент, вычисленный по функции Лапласа при условии предельдопустимой величины брака. Значения коэффициента приведены HO в таблице 8.1;

 $TX$  – допуск контролируемого параметра.

 $L_0$ ,  $L_1$  – средние длины серий (СДС) налаженного и разлаженного процессов, т. е. среднее число выборок между соседними наладками технологического процесса.

В работе следует принимать  $L_0 = 20$ ,  $L_1 = 1,053$ .

Таблица 8.1 - Значение коэффициентов  $K$  и  $t$  в зависимости от допустимого процента брака  $q$ 

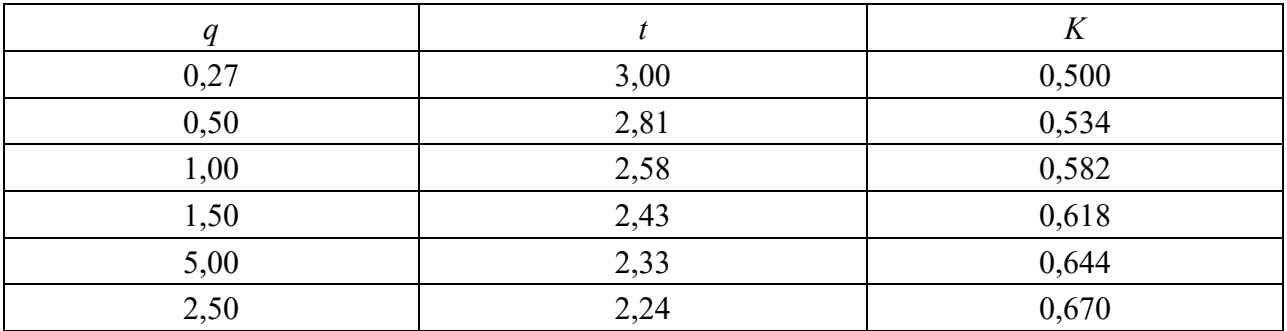

Окончание таблицы8.1

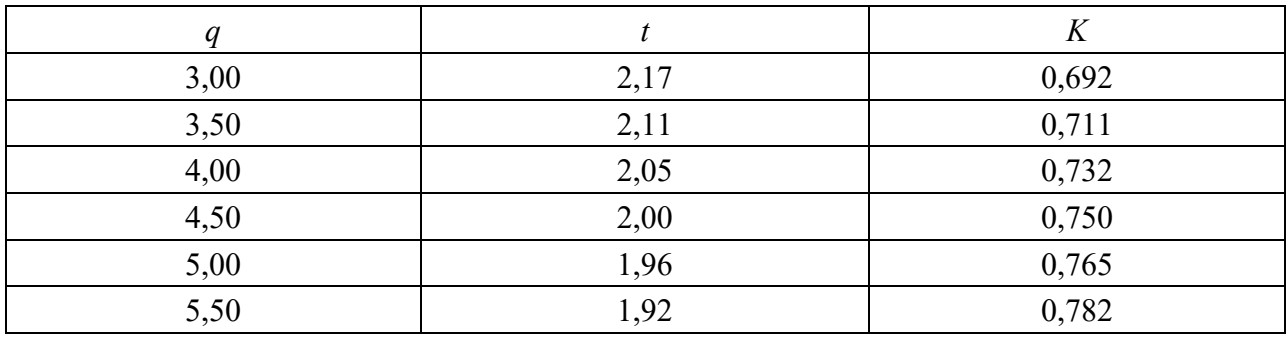

Следует учитывать, что при статистическом регулировании максимальный уровень доверия принят равным 0,9555, поэтому риск выхода размеров за пределы допуска равен 4,45 % и соотношение между полем рассеяния к средним квадратическим следующее:

$$
\omega = \pm 2S
$$
 или  $\omega = 4S = TX$ .

Для определения объема мгновенных выборок *п* и границ регулирования необходимо определить также величину  $\delta$ :

$$
\delta = \frac{m_1 - m_0}{S} \text{ with } \delta = \frac{m_0 - m_1}{S}.
$$

Итак, для выбора плана статистического регулирования при применении контрольных карт средних арифметических значений необходимо располагать следующими данными: *S*, *m*<sub>0</sub>, *m*<sub>-1</sub>, *m*<sub>1</sub>, *L*<sub>0</sub>, *L*<sub>1</sub>,  $\delta$ .

Для определения положения границ регулирования при применении карт средних арифметических значений по таблице 8.2 находят величины *n* и  $U/\sqrt{n}$ . При этом необходимо помнить, что поскольку схема контрольной карты предусматривает как увеличение, так и уменьшение контрольного параметра, то в таблицу следует входить с удвоенным значением  $L_0$ . Иначе, при заданном  $L_0 = 20$  следует принимать  $L_0 = 40$ .

Границы регулирования определяют по формулам:

- верхняя

$$
\varepsilon_+ = m_0 + \frac{U}{\sqrt{n}} S \, ;
$$

- нижняя

$$
\varepsilon_- = m_0 - \frac{U}{\sqrt{n}} S.
$$

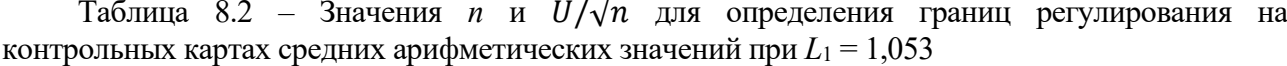

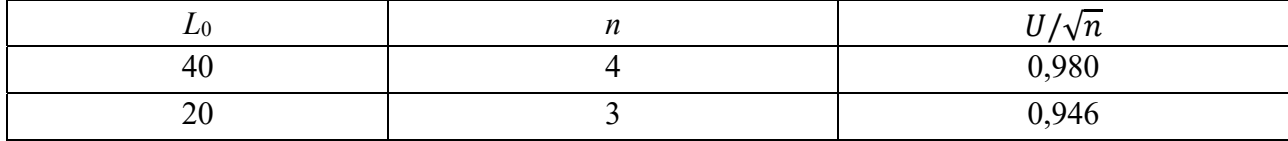

Статическое регулирование основано на отборе выборок через определенные промежутки времени или количество единиц продукции. Если для измерений отбирать каждую вторую деталь, что нежелательно, т. к. процент контроля слишком высок (> 50 %), то и в этом случае должно соблюдаться условие

$$
L_0 \cdot n \le 0, 5N
$$

где  $N$  – количество единиц продукции, наготовленной в межнастроечный период Т,

$$
N=\frac{T}{t_o},
$$

где  $T$  – период стойкости инструмента, мин;

 $t<sub>o</sub>$  – основное время обработки, мин.

Если приведенное неравенство не выполняется, то необходимо увеличить значение средней длины серии разлаженного процесса L, что приведет к уменьшению объема мгновенной выборки *n* (в пределе  $n_{\min} = 1$ ).

Период отбора выборок т определяется по формуле

$$
\tau = \frac{t_{uum} \cdot T}{L_1},
$$

где t<sub>um</sub> - штучное время операции, мин.

Процент контроля деталей при внедрении статистического регулирования должен быть меньше 50 и определяться по формуле

$$
P = \frac{L_0 \cdot n \cdot 1000}{N}
$$

Статистическое регулирование рассеяния значений параметров технологического процесса с применением карт средних квадратических отклонений и размахов осуществляется при наличии следующих данных.

 $S<sub>o</sub>$  – среднее квадратическое отклонение контролируемого параметра X, при котором процесс считается налаженным (определяется при входе предварительного анализа технологического процесса по выборкам, исключая мгновенную).

Налаженным можно считать процесс, если  $\omega \le 0.75TX$ , но т. к.  $\omega = 6S$ , то  $S_0 \leq 0,125TX$ .

 $S_1$  - предельно допустимое значение среднего квадратического отклонения, при котором требуется корректировка процесса (при этом значении допускается максимально допустимая доля брака).

Значение  $S_1$  определяют по формуле

$$
S_1 = \frac{0,5TX}{t},
$$

где  $t$  – коэффициент, соответствующий принятому допустимому проценту брака *q* (см. таблицу 8.1);

 $TX$  – допуск на контролируемый параметр.

При этом должно соблюдаться условие

$$
\frac{S_1}{S_0} \ge 1, 4.
$$

Средние длины серий  $L_0$  и  $L_1$  рекомендуется принимать в сочетаниях

$$
L_0 = 20
$$
,  $L_1 = 1,053$ ;  
 $L_0 = 10$ ,  $L_1 = 1,11$ .

При этом необходимо, чтобы  $L_0$  не превышало половины общего количества единиц продукции, изготовляемой за межнастроечный период.

Итак, для выбора плана статистического регулирования рассеяния параметров технологического процесса методом контрольных карт размахов необходимо иметь данные:  $S_0$ ,  $S_1$ ,  $S_1/S_0$ ,  $L_0$ ,  $L_1$ .

Выбор плана при этом состоит в назначении периода отбора  $\delta$  и объема *n* выборок и границы регулирования  $R_B$  для размахов.

Назначение б производится так же, как и для метода средних арифметических значений.

Границу регулирования при ЭТОМ рассчитывают следующим образом:

$$
R_B = w \cdot S_0
$$

Объем выборки *п* и коэффициент *w* находят по таблице 8.3.

Таблица 8.3 – Значение *п* и *w* для определения границы регулирования на контрольных картах размахов при  $L_0 = 10, L_1 = 1, 11$ 

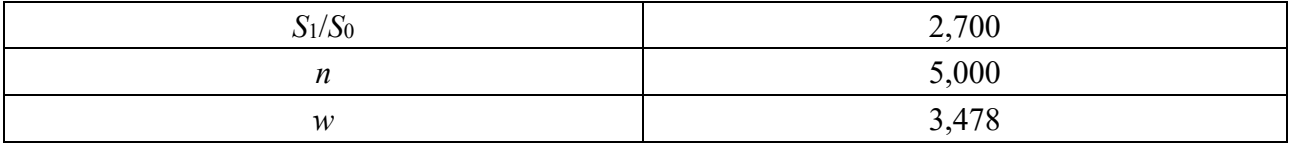

Размах выборки определяют по формуле

$$
R_i = X_{\text{max}} - X_{\text{min}} ,
$$

где *X*max и *X*min – максимальное и минимальное значения контролируемого параметра в выборке.

После взятия очередной выборки находят среднее значение или размах контролируемого параметра, которые наносят на контрольные карты.

#### **Задание к лабораторной работе**

1 Определить план и границы статистического регулирования методом средних арифметических значений операции точения муфт в размер 10-0.45,  $t_0 = 0.3$  мин,  $t_{\text{num}} = 0.3$  мин. Стойкость инструмента – 120 мин. Среднее квадратическое отклонение  $S = 0,1125$  мм.  $L_0 = 20$ ,  $L_1 = 1,053$ . Допустимый процент брака  $q = 0.27 \%$ .

2 Определить план и границу регулирования операции точения муфт в размер 10-0,3,  $t_0 = 0.2$  мин,  $t_{\text{num}} = 0.3$  мин. Стойкость инструмента – 120 мин. Среднее квадратическое отклонение  $S = 0.0215$  мм.  $L_0 = 10$ ,  $L_1 = 1.11$ . Допустимый процент брака *q* = 1 %.

#### *8.3 Порядок выполнения работы*

- 8.3.1 Определить *m*0, *m*1, *m*-1, δ, *N*, τ, *Р*.
- 8.3.2 Рассчитать границы регулирования  $\varepsilon_+$  и  $\varepsilon_-$ .
- 8.3.3 Измерить детали в выборках, определить *Xi*.
- 8.3.4 Построить контрольную карту средних арифметических значений.
- 8.3.5 Определить *S*1, *S*1/*S*0.
- 8.3.6 Рассчитать границу регулирования *RB*.
- 8.3.7 Измерить детали в выборках, определить *Ri*.
- 8.3.8 Построить контрольную карту размахов.
- 8.3.9 Проанализировать ход процесса и сделать выводы.

#### *8.4 Содержание отчета*

8.4.1 Название и цель работы.

- 8.4.2 Задание и необходимая оснастка.
- 8.4.3 Эскиз детали с указанием измеряемого размера.
- 8.4.4 Определение *m*0, *m*1, *m*-1, δ, *N*, τ, *S*1, *S*1/*S*0, *RB*, ε+, ε–.

8.4.5 Выбор планов статистического регулирования.

8.4.6 Определение процента контроля измеряемых деталей и выполнение условий *L*0 < *n* < 0,5*N*.

- 8.4.7 Контрольные карты статистического регулирования.
- 8.4.8 Выводы.

# **Список литературы**

1 **Жолобов, А. А.** Технология машиностроения: учебное пособие в 2 ч. Ч. 1: Формообразование деталей и сборка узлов машин / А. А. Жолобов, А. М. Федоренко. – Могилев: Белорус.-Рос. ун-т, 2017. – 519 с.: ил.

2 Технология машиностроения. Курсовое и дипломное проектирование: учебное пособие / М. Ф. Пашкевич [и др.]; под общ. ред. А. А. Жолобова, В. И. Аверченкова. – 2-е изд., стер. – Старый Оскол: ТНТ, 2018. – 144 с.

3 **Жолобов, А. А.** Технология автоматизированного производства: учебник для вузов / А. А. Жолобов. – Минск: Дизайн ПРО, 2000. – 624 с.

4 Справочник технолога-машиностроителя: в 2 т. / Под ред. А. Г. Косиловой и Р. К. Мещерякова. – Москва: Машиностроение, 1986. – Т. 1. – 656 с.

5 Технология машиностроения: учебное пособие / М. Ф. Пашкевич [и др.]; под ред. М. Ф. Пашкевича. – Минск: Новое знание, 2008. – 477 с.

6 Технология машиностроения. Сборник задач и упражнений: учебное пособие / Под ред. В. И. Аверченкова и Е. А. Польского. – 2-е изд., перераб. и доп. – Москва: ИНФРА-М, 2005. – 288 с.